#### **Document information**

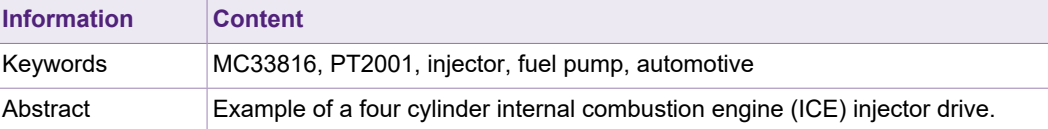

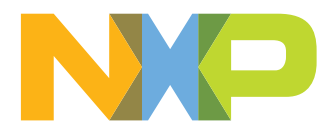

## <span id="page-1-0"></span>**1 Introduction**

This typical application covers an example of a four cylinder internal combustion engine (ICE) injector drive. A boost converter managed by the MC33816/PT2001 provides the high voltage.

This application covers both MC33816 and PT2001 devices. Reuse similar code and registers for both devices. HW and SW are 100 % compatible.

## <span id="page-1-1"></span>**2 Overview**

This overview presents a typical hardware topology and related software example to drive four injectors managed in two banks, a single low-pressure pump drive, and a variable frequency modulation (VFM) DC-to-DC converter.

A battery voltage between 9.0 V and 16 V supplies the MC33816. A battery voltage between 5 V and 24 V supplies the PT2001. Consider a protection circuitry against overvoltage and reverse battery on the  $V<sub>BAT</sub>$  supply line.

To supply internally the I/O buffers, supply an external 5.0 V to the VCC5 pin and the VCCIO pin.

In this example, generate the  $V_{CCP}$  voltage internally to enable the drivers.

To manage a VFM, define the boost converter topology. A pi filter prevents circuitry disturbance propagation from the boost regulation area to battery line.

The two banks can manage two injectors each. In this configuration, injection overlaps are not possible inside a bank. The diodes D12, D13, D14, and D15 are required to allow current recirculation when the respective low-side metal-oxide-semiconductor field-effect transistors (MOSFETs) are switched off. The diodes D10\_2 and D11\_2 provide a current recirculation path to ground when the respective high-side MOSFET is off.

## **3 Application schematic**

<span id="page-2-1"></span><span id="page-2-0"></span>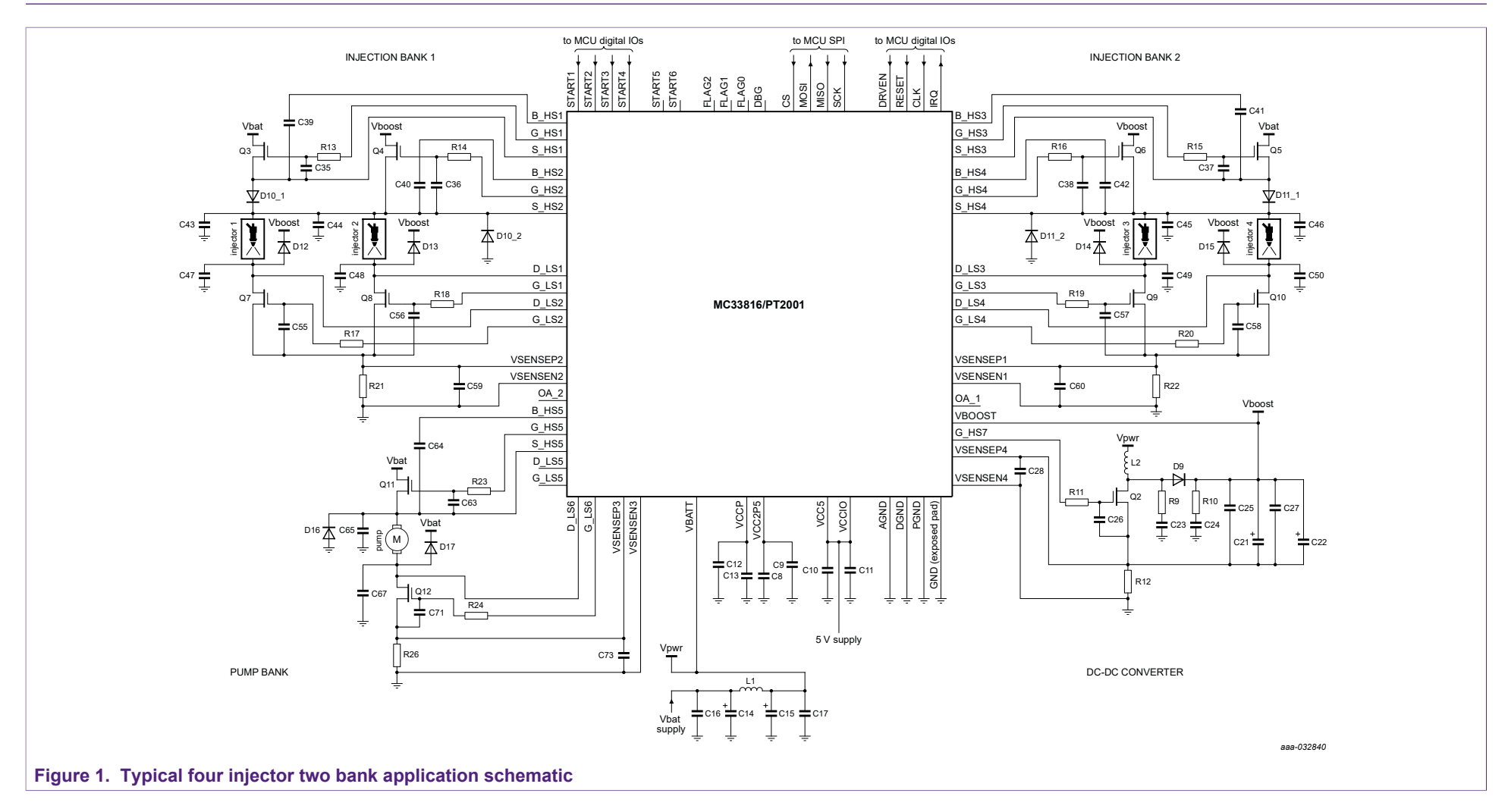

## <span id="page-3-0"></span>**4 Application instructions**

This topology can be used on the evaluation board KIT33816FRDMEVM or KITPT2001FRDMEVM. Register settings and microcode downloads can be achieved by using the KL25Z embedded on the KIT33816FRDMEVM or KITPT2001FRDMEVM.

This topology allows managing two banks of two cylinders. Injector actuations are limited to one injection per bank at the same time. Each bank is individually managed by one microcore of the digital channel 1 as described next:

- **•** The bank # 1 is managed by the digital microcore Uc0Ch1.
- **•** The bank # 2 is managed by the digital microcore Uc1Ch1.

The two microcores of the second channel (Channel 2) drive the VFM and the fuel pump as described next:

- **•** The VFM is managed by the digital microcore Uc0Ch2.
- **•** The fuel pump is managed by the digital microcore Uc1Ch2.

The following is the start-up sequence:

- 1. Apply a battery voltage between 9.0 V and 16 V.
- 2. Download the registers Channel Configuration, then Main Configuration, IO Configuration, and Diagnostic Configuration.
- 3. Download the dedicated microcode in the logic Channel 1 and logic Channel 2 data RAMs.
- 4. Set to logic 1 to the pre-flash enable bit and the enable seq bit in the Flash enable register of channel 1 (0x100) and channel 2 (0x120).

The following sections detail the registers configuration and the microcodes.

Once the DC-to-DC converter output has reached its nominal voltage, the STARTx pins can actuate the injector drivers. Each STARTx pin individually triggers each injector pin rising edge and stops actuation on the falling edge.

- **•** START1 drives INJECTOR 1
- **•** START2 drives INJECTOR 2
- **•** START3 drives INJECTOR 3
- **•** START4 drives INJECTOR 4
- **•** START5 drives FUEL PUMP 1

Boost regulation is stopped during the injection boost phase.

## <span id="page-3-1"></span>**5 Software requirements**

### <span id="page-3-2"></span>**5.1 Current profile management for injection**

The current profile is managed so to generate an initial high current through the injector. This high current slew rate minimizes the opening delay. This high current is maintained during a given time to ensure injector opening. Then the current is decreased to maintain the injector open, up to the end of injection (EOI).

The code dedicated to the injection is loaded into the code RAM 1. This code is executed independently by the microcores Uc0Ch1 and Uc1Ch1. Each one of the microcores generates a current profile, as described through the injector per the STARTx pin state by the following figure.

<span id="page-4-0"></span>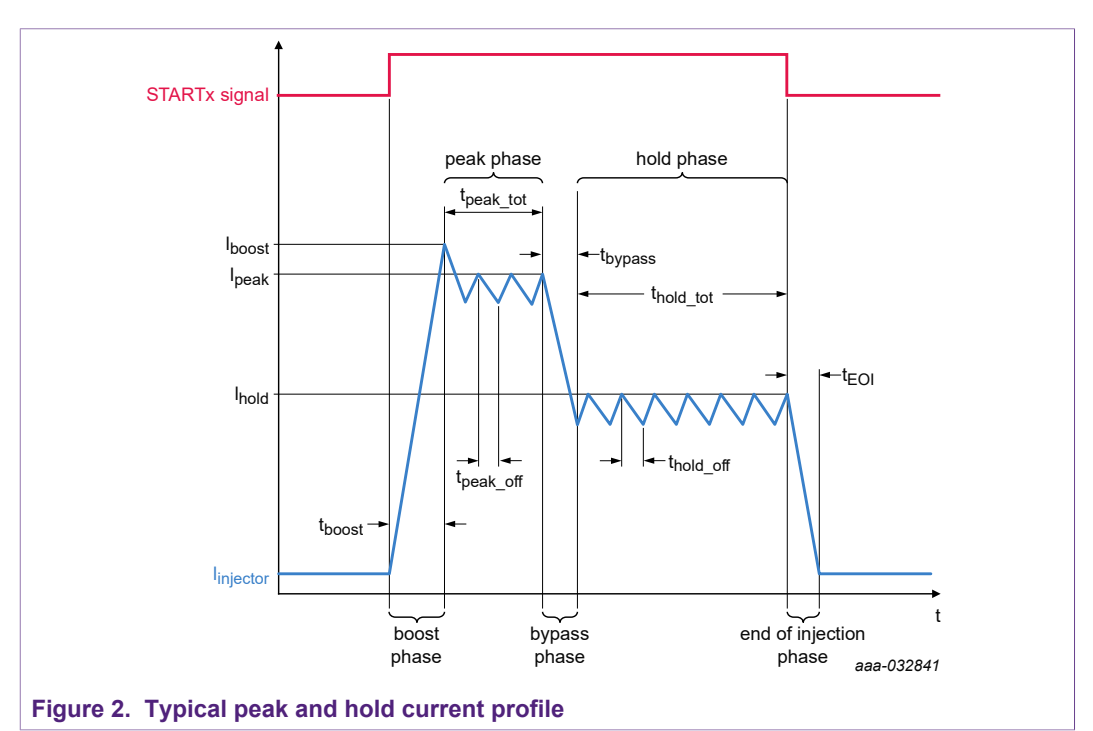

When a rising edge is detected on a STARTx pin, the injection starts with the injection boost phase.

This profile can be stopped at any time by detecting a falling edge on the STARTx pin. In this case, the EOI phase is executed.

During the boost phase, the corresponding low-side driver is simultaneously switched on with the high-side switch connected to the  $V_{boost}$  voltage. If the boost current target  $I_{boost}$ is reached, the high-side driver is switched off and the current recirculates for a fixed time  $(t_{\text{peak-off}})$  through the diode connected to ground. Then the peak phase starts.

During the peak phase, the high-side switch connected to  $V_{BAT}$  voltage is turned on. If the peak current target  $I_{peak}$  is met, the high-side driver is switched off and the current recirculates through the diode connected ground for the fixed time ( $t_{peak\ of}$ ). The high-side driver is then switched on again. This cycle repeats until that the internal counter reaches its terminal value ( $t_{\text{peak tot}}$ ), then the bypass phase begins.

During the bypass phase, all the low-side and high-side switches are turned off. The current decays through the injector, the diode connected to ground, and the diode connected to  $V_{boost}$  for a fixed time ( $t_{bvoass}$ ). The hold phase then starts.

During the hold phase, the low-side driver is simultaneously switched on with the high-side switch connected to the  $V_{\text{BAT}}$  voltage. If the hold current target  $I_{\text{hold}}$  is reached, the high-side driver is switched off and the current recirculates through the diode connected to ground for a fixed time ( $t_{hold-off}$ ). The high-side driver is switched on again, and the cycle repeats until the STARTx pin goes LOW or the internal counter reaches its terminal value  $[t_{hold\ tot}]$ . The EOI is forced if no falling edge is detected on the STARTx pin.

<span id="page-5-2"></span>All the current thresholds and timings are accessed in the data RAM. The typical values are in [Table 1](#page-5-0), but must be defined according to the injector used and the injection profile expected.

| <b>Parameter name</b>    | <b>Description</b>                                | <b>Value</b>     |
|--------------------------|---------------------------------------------------|------------------|
| <b>I</b> boost           | current threshold in boost phase                  | 16.72 A          |
| $I_{\text{peak}}$        | current threshold in peak phase                   | 16.72 A          |
| <b>I</b> <sub>hold</sub> | current threshold in hold phase                   | 8.92 A           |
| t <sub>peak_off</sub>    | fixed time for high-side switch off in peak phase | $10 \mu s$       |
| $t_{\rm peak}$ tot       | fixed time for end of peak phase                  | $200 \mu s$      |
| t <sub>bypass</sub>      | fixed time for bypass phase                       | $30 \mu s$       |
| t <sub>hold_off</sub>    | fixed time for high-side switch off in hold phase | $10 \mu s$       |
| t <sub>hold_tot</sub>    | fixed time for end of hold phase (timeout)        | 10 <sub>ms</sub> |

<span id="page-5-0"></span>**Table 1. Example of injection current profile key parameters (** $R_{\text{SENSE}}$  **= 10 m** $\Omega$ **)** 

<span id="page-5-3"></span>In the present case, most of the code branches (jump) are managed according to the counters end of count and the current threshold, by the mean of the wait table. The wait table rows are affected, as shown in [Table 2](#page-5-1) and are changed according to the injection phase.

## <span id="page-5-1"></span>**Table 2. Example of wait table definition**

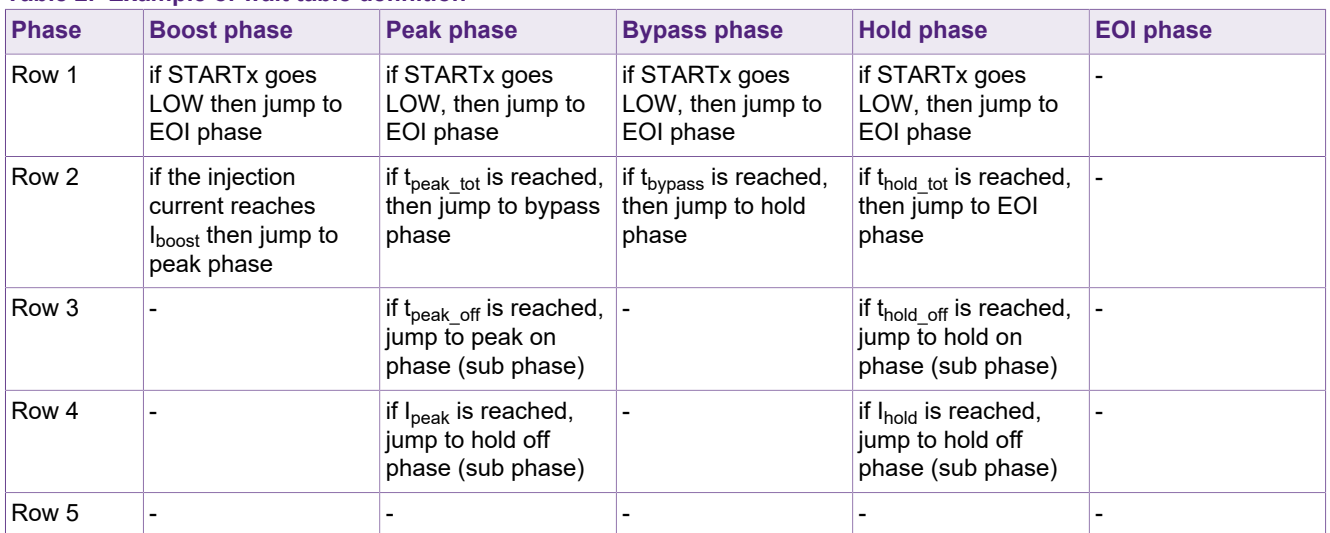

A rising edge issues an injection start. A falling edge triggers the end of injection. In case of an overlap between two STARTx pins on the same bank, it is managed by the smart start function of the device. In this case, the first STARTx rising edge is considered. The second STARTx pin high-state is considered when the first actuation is finished. The action of the injection corresponding to the second STARTx pin is stopped when the second STARTx pin falling edge occurs.

**Four injector and fuel pump drive**

<span id="page-6-1"></span>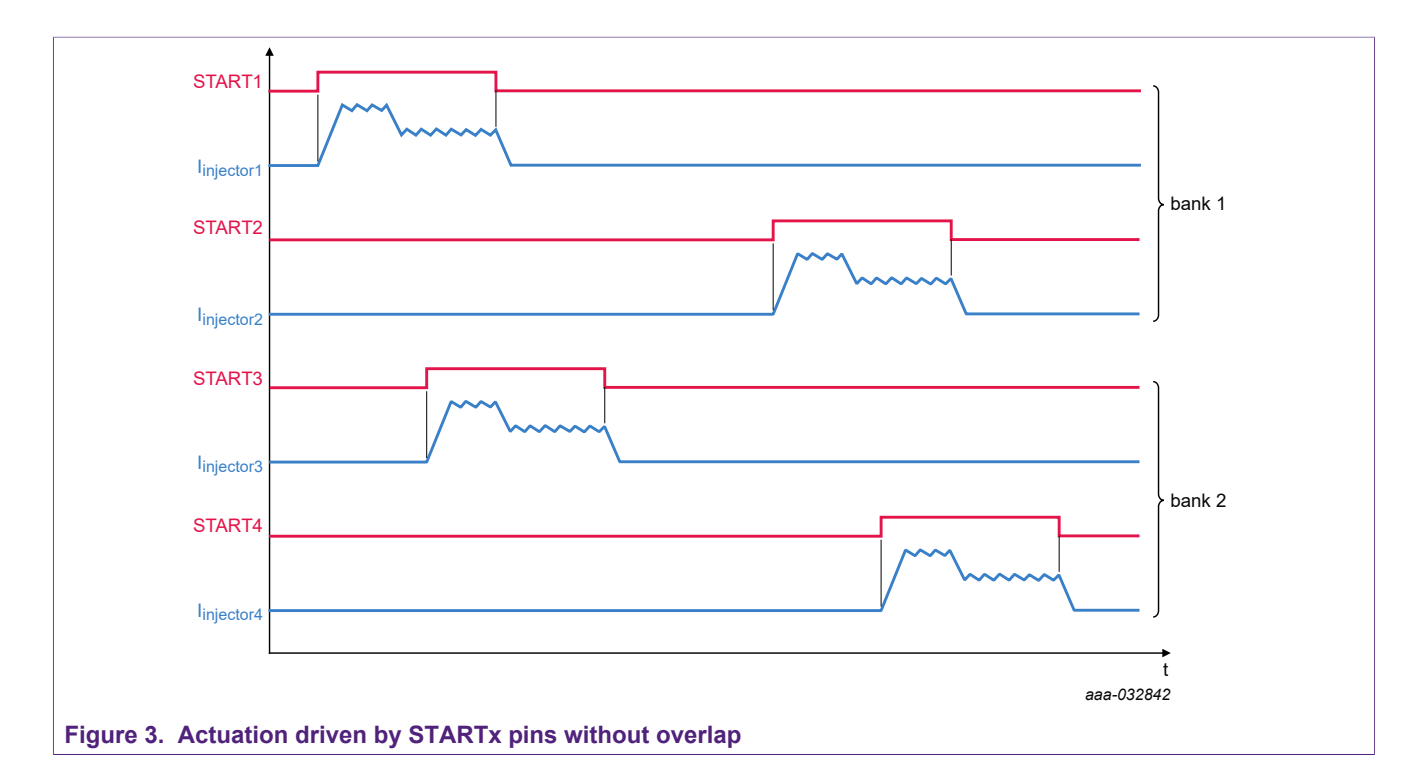

#### **5.1.1 General registers setup**

<span id="page-6-2"></span>The MC33816/PT2001 registers are set up according to their default states, unless defined by the following.

#### **5.1.1.1 Main configuration register**

<span id="page-6-3"></span><span id="page-6-0"></span>To run two microcores per channel, the Ck\_per register (0x1C0) must be set up with a ck per value of 3 or more.

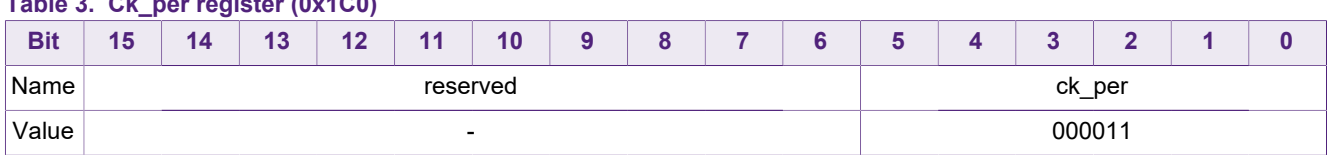

#### **Table 3. Ck\_per register (0x1C0)**

#### **5.1.2 Injection banks management registers setup**

<span id="page-6-4"></span>The MC33816/PT2001 registers are set up according to their default states, unless defined by the following.

#### **5.1.2.1 IO configuration registers**

<span id="page-6-5"></span>The microcore Uc0Ch1 must have access to the pre-drivers HS1, HS2, LS1, and LS2.

#### <span id="page-7-0"></span>**Table 4. Out\_acc\_uc0\_ch1 register (0x184)**

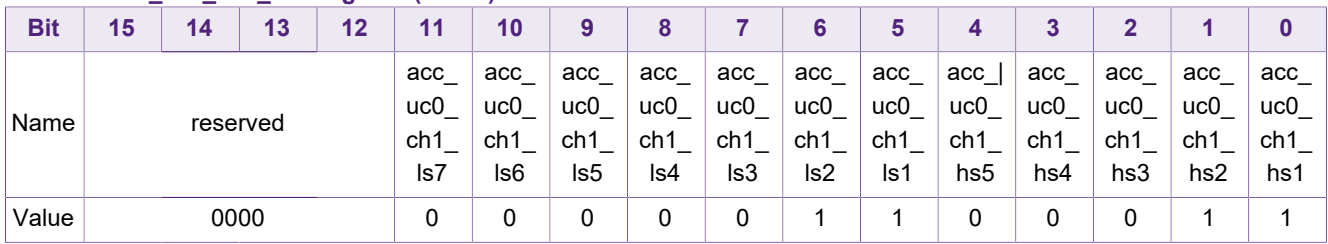

<span id="page-7-1"></span>In the same way, the Uc1Ch1 must have access to the pre-drivers HS3, HS4, LS3, and LS4.

#### **Table 5. Out\_acc\_uc1\_ch1 register (0x185)**

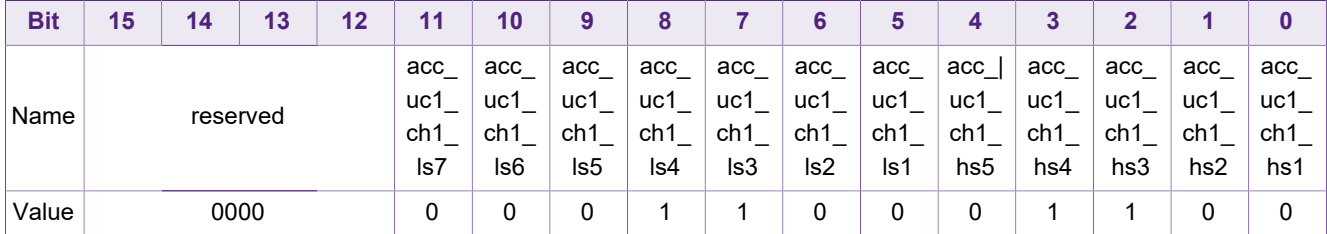

<span id="page-7-2"></span>The microcore Uc0Ch1 has default access to the current sense block # 1, and to microcore Uc1Ch1 to the current sense block # 2. The corresponding registers content does not need to be changed.

#### **Table 6. Cur\_block\_access\_1 register (0x188)**

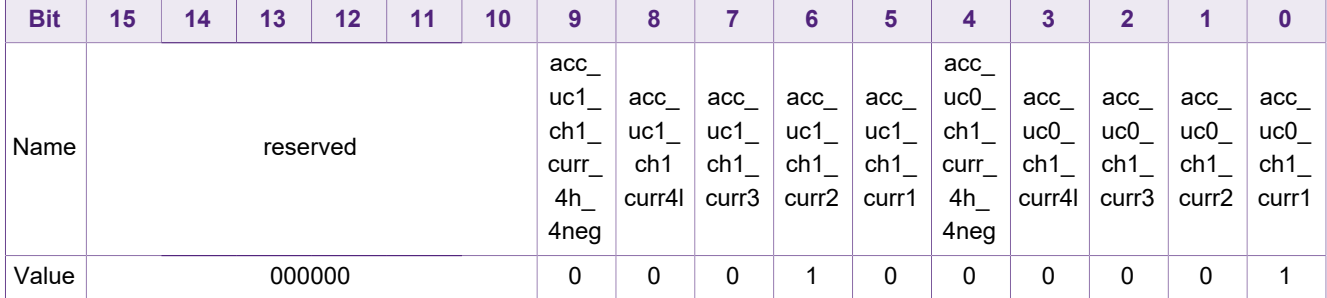

#### **5.1.2.2 Channel 1 configuration registers**

<span id="page-7-3"></span>The banks 1 and 2 are driven according to the logic level of their respective STARTx pin. A HIGH level on STARTx triggers the activation of the corresponding injector. A LOW level on the STARTx pin automatically stops the actuation, whatever the injection phase.

The microcore Uc0Ch1 must be enabled by the START1 and START2 pins, while the microcore Uc1Ch1 must be enabled by the START3 and START4 pins.

Consequently, the Start config reg register of the channel 1 (0x104) must be set up, as shown in [Table 7.](#page-8-0)

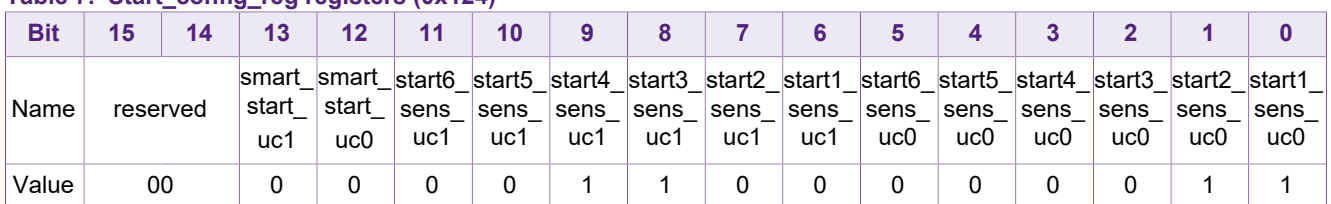

#### <span id="page-8-0"></span>**Table 7. Start\_config\_reg registers (0x124)**

<span id="page-8-2"></span><span id="page-8-1"></span>The Code\_width register and the two checksum value registers must be set to verify permanently the code integrity. The checksum is recalculated in the MC33816/PT2100 at runtime each time a microcode line is executed and compared to the checksum register value. If there is a mismatch, an error is reported.

#### **Table 8. Code\_width registers (0x107)**

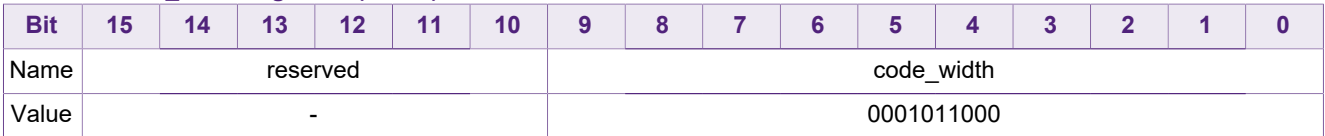

#### <span id="page-8-3"></span>**Table 9. Checksum\_h registers (0x108)**

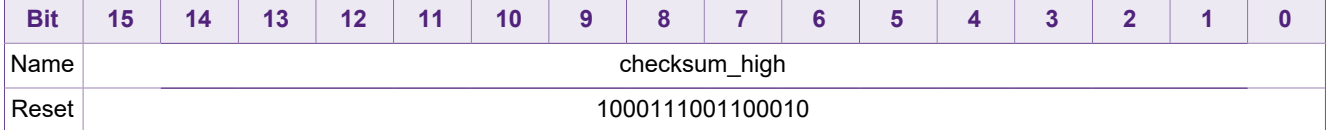

#### **Table 10. Checksum\_l registers (0x109)**

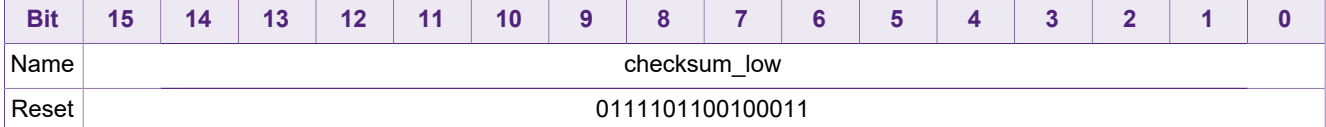

<span id="page-8-5"></span><span id="page-8-4"></span>The code entry point of Uc0Ch1 is 0 as the first line executed, is the first code RAM line of the channel 1.

#### **Table 11. Uc0\_entry\_point registers (0x10A) of channel 1**

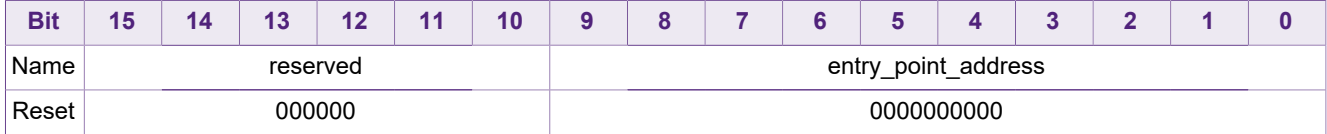

<span id="page-8-6"></span>The code entry point of Uc1Ch1 is the 44th code RAM line of the channel 1.

#### **Table 12. Uc1\_entry\_point registers (0x10B) of channel 1**

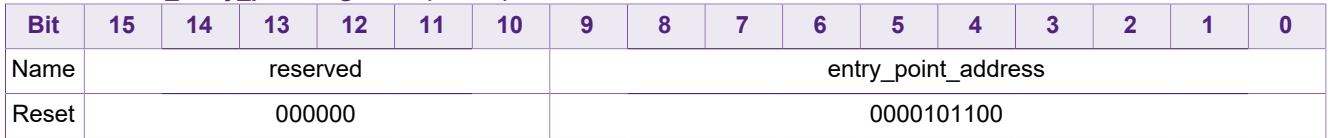

The microcore Uc0Ch1 must be set up to run the two microcores of the channel as each microcore drives an injection bank.

<span id="page-9-0"></span>Both microcores are enabled by setting the pre\_flash enable bit and the en\_dual\_uc bit to logic 1.

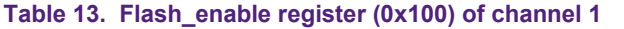

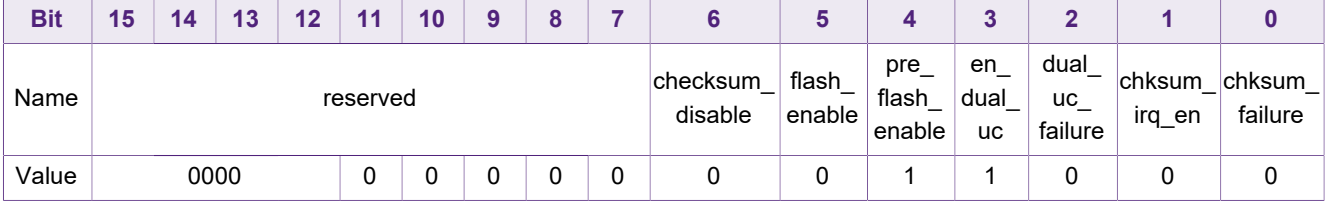

#### **5.1.2.3 Diagnosis configuration registers**

<span id="page-9-3"></span><span id="page-9-1"></span>The high-side and low-side drivers must be directly controlled by the microcores. Consequently the output\_routing fields of the high-side and low-side drivers output configuration register must be set to the value 15.

#### **Table 14. Hsx\_output\_config registers (0x155, 0x158, 0x15B, 0x15E)**

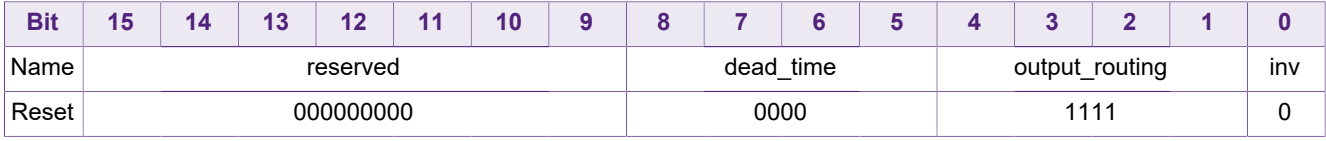

#### **Table 15. Lsx\_output\_config registers (0x142, 0x145, 0x148, 0x14B)**

<span id="page-9-2"></span>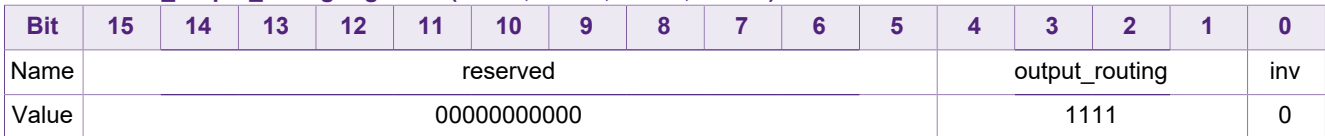

<span id="page-10-0"></span>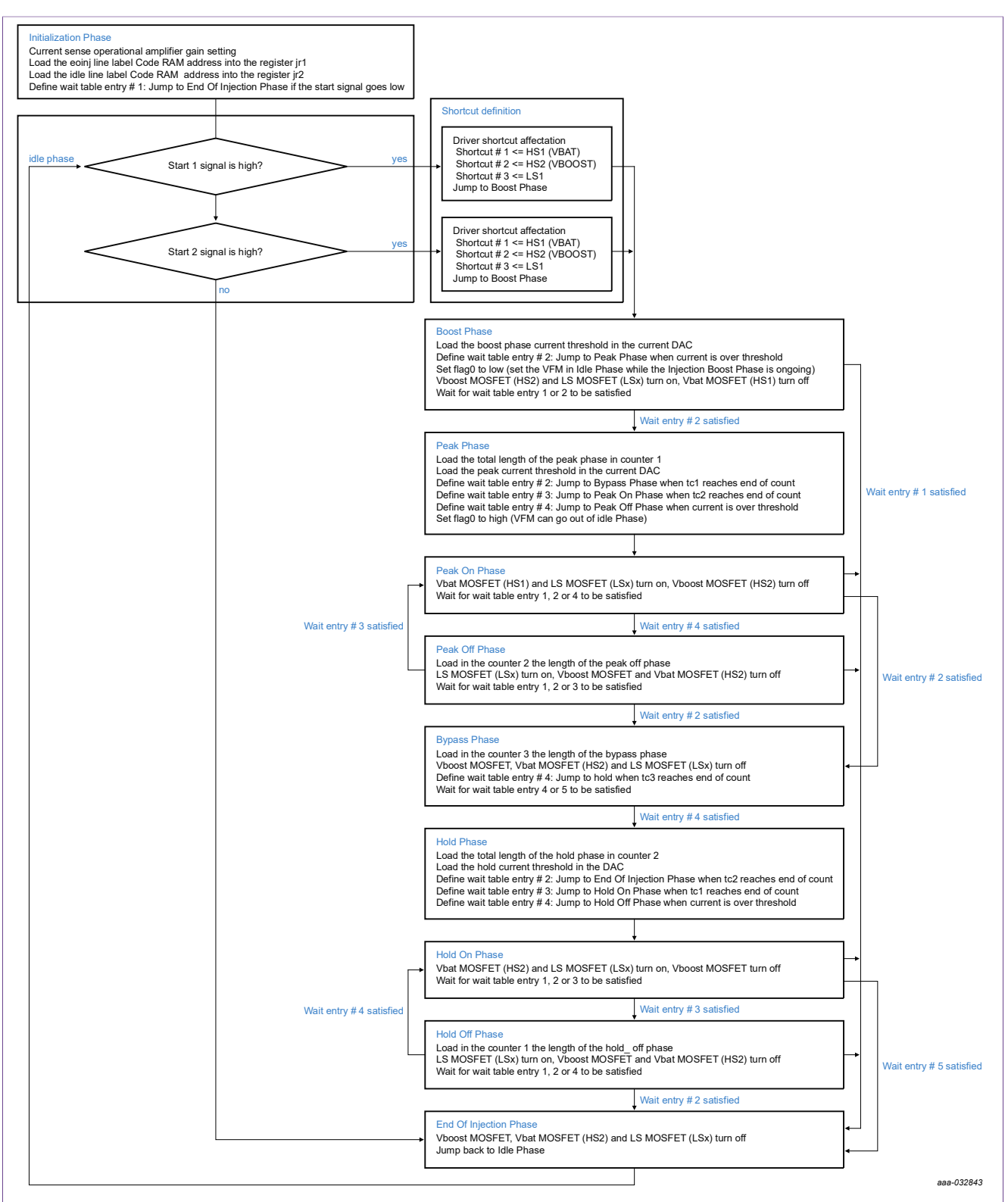

#### <span id="page-10-1"></span>**5.1.3 Injection banks management algorithm**

**Figure 4. Algorithm example for a bank of two injectors**

Refer to [Injection banks management source code](#page-21-0).

**11 / 29**

## **5.2 DC-to-DC management**

<span id="page-11-1"></span>In variable frequency mode, on/off switching is triggered by the sense current rising above an upper current threshold and falling below a lower current threshold. This mode uses a hysteretic current control loop within a hysteretic voltage control loop. Once the current thresholds are programmed, hardware controls the current regulation loop, while software (microcode) controls the voltage regulation loop. Duty cycle and frequency vary with operating conditions.

The code dedicated to the boost converter regulation loop is loaded into the code RAM 2. This code is executed independently by the microcores Uc0Ch2.

<span id="page-11-0"></span>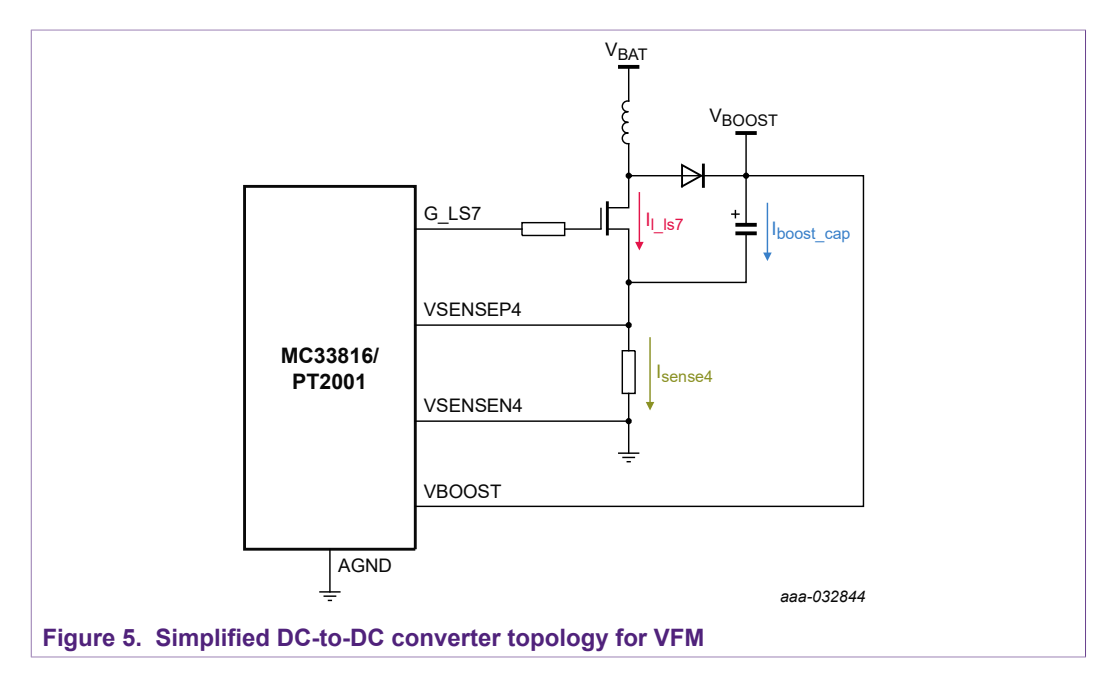

At boost startup, the current through the inductor oscillates. This current is maintained between a current lower to the inductor saturation current and a positive current close to zero by turning the low-side switch on/off. When this switch is on, the current grows through the sense resistor and the low-side switch. When the switch is open, the current decays through the diode and loads the output capacitor. It increases the voltage until the  $V_{\text{BOOST}}$  voltage reaches the  $V_{\text{BOOST-HIGH}}$  threshold. This phase uses the asynchronous mode and the current modulation is managed by an independent circuitry enabled by the microcore.

## **Four injector and fuel pump drive**

<span id="page-12-0"></span>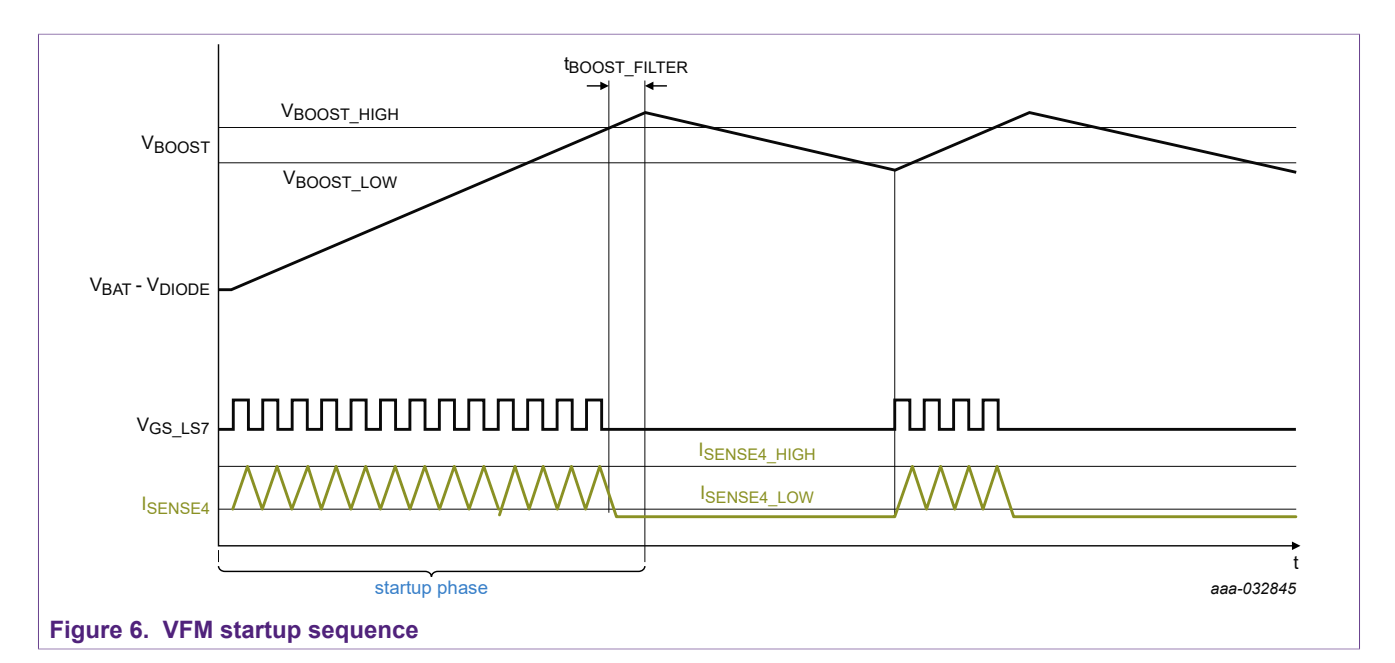

When the  $V_{\text{BOOST-HIGH}}$  threshold is reached, the synchronous mode is enabled. In this case, the microcore takes the direct control of the low-side switch. The low-side switch is turned off until the boost voltage goes below the  $V_{\text{BOOST}\,\text{LOW}}$  threshold.

Each time the  $V_{\text{BOOST-HIGH}}$  threshold is reached, the  $V_{\text{BOOST LOW}}$  threshold is set up. The synchronous mode is activated after a  $t_{\text{BOOST-Filter}}$  filter time required by the voltage comparator circuitry enablement.

Each time the boost voltage falls below the  $V_{\text{BOOST}\text{-}LOW}$  threshold the  $V_{\text{BOOST}\text{-}HIGH}$ threshold is set up. The asynchronous mode is activated after a t<sub>BOOST</sub> FILTER filter time.

<span id="page-12-1"></span>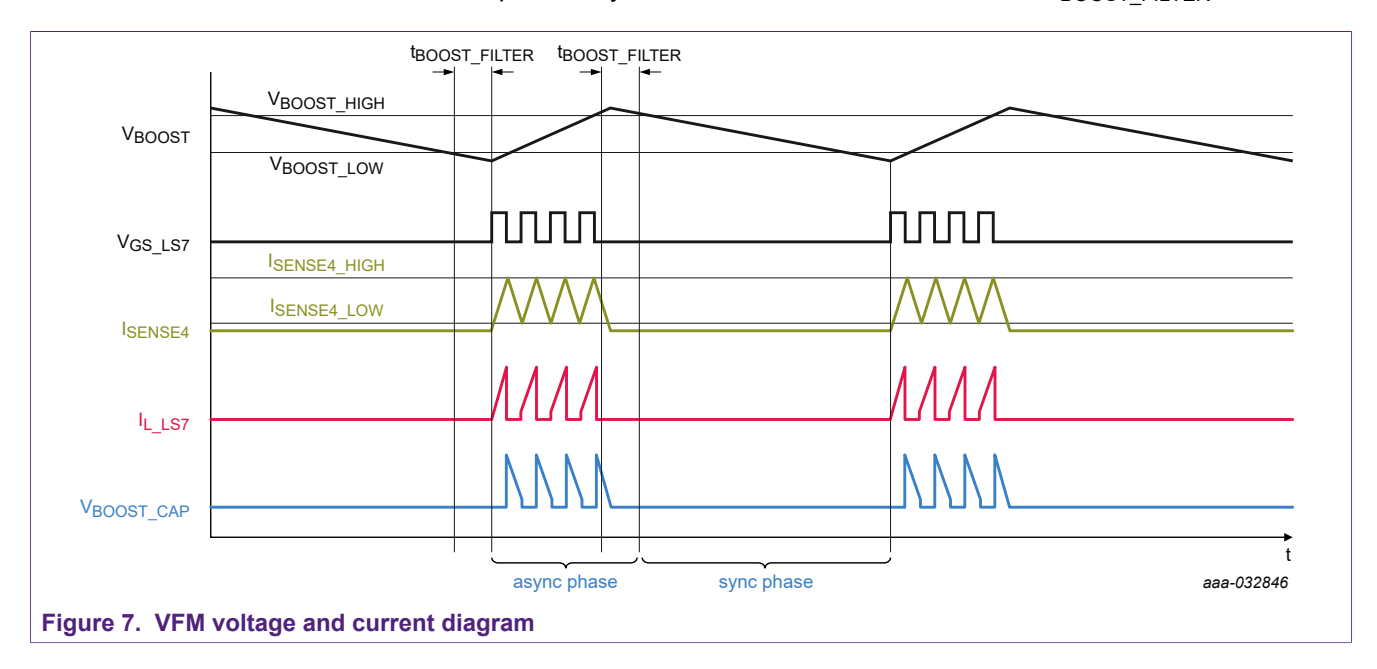

## <span id="page-13-1"></span>**Table 16. Example of VFM DC-to-DC converter key parameters Parameter name Description Description Description Value**  $V_{\text{BOOST HIGH}}$   $V_{\text{BOOST}}$  voltage HIGH threshold 65.31 V  $V_{\text{BOOST}}$  LOW threshold 64.69 V ISENSE4 HIGH CURRENT HIGH CURRENT HIGH CURRENT HIGH CURRENT HIGH CURRENT SALES AND SALES AND SALES AND SALES A ISENSE4\_LOW CURRENT LOW current threshold 0.41 A

<span id="page-13-0"></span>In the present case, most of the code branches (jump) are managed according to the  $V_{\text{ROOST}}$  voltage and the flag0 state with the wait table. The wait table rows are affected as shown in [Table 17](#page-13-0) and are changed according to the actuation phase.

#### **Table 17. Example of wait table definition for the fuel pump drive**

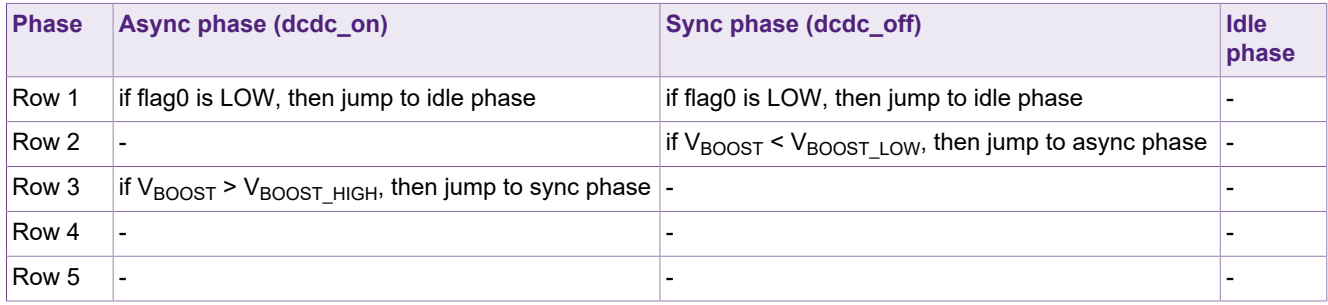

To avoid regulation disturbances, the boost voltage regulation is stopped by the mean of the internal flag 0 when an injection phase starts.

<span id="page-13-2"></span>The  $t_{\text{BOOST}}$   $FILTER$  time is defined in the Boost\_filter register (0x19D). This filter time and type can be adjusted to improve the  $V_{\text{BOOST}}$  voltage stability.

#### **Table 18. Boost\_filter register (0x19D)**

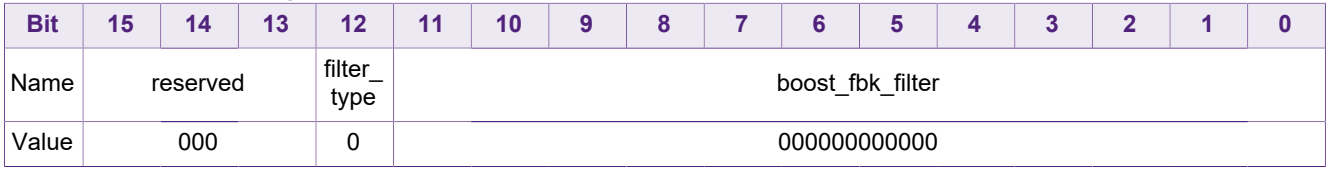

#### **5.2.1 DC-to-DC management registers setup**

<span id="page-13-4"></span>The MC33816/PT2001 registers are set up according to their default states, unless defined by the following.

#### **5.2.1.1 IO configuration registers**

<span id="page-13-5"></span><span id="page-13-3"></span>The Uc0Ch2 must have access to the pre-driver LS7 only.

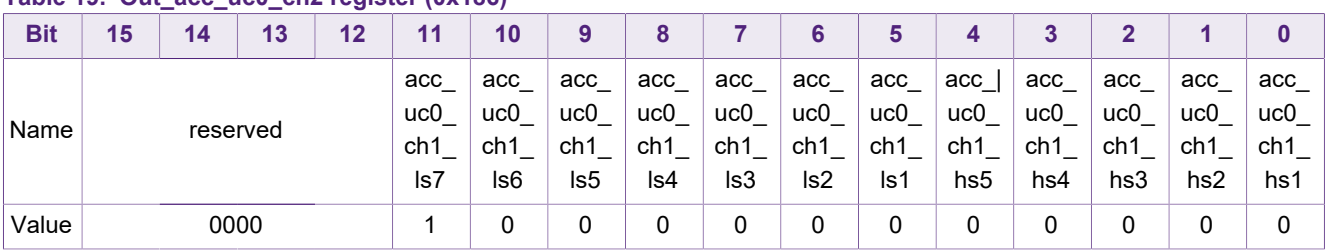

#### **Table 19. Out\_acc\_uc0\_ch2 register (0x186)**

**Application note Rev. 5 — 15 July 2019**

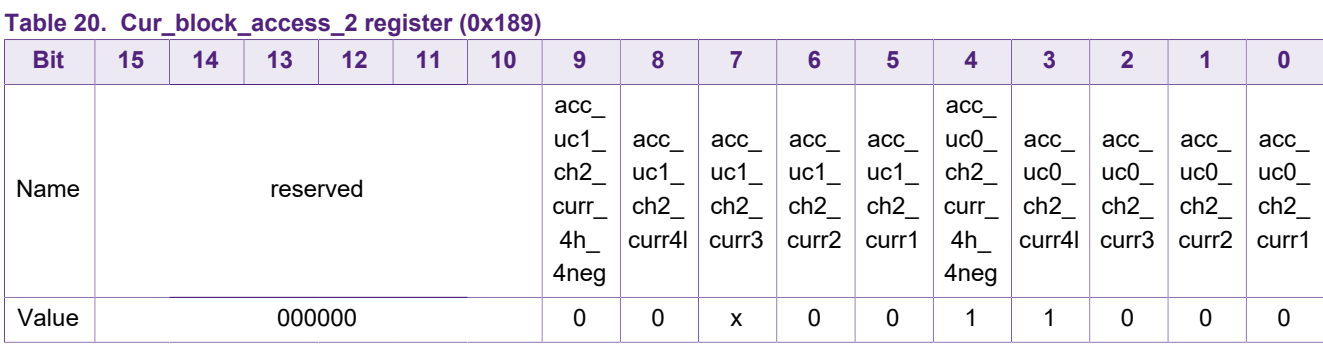

#### <span id="page-14-0"></span>The Uc0Ch2 must have access to the current sense feedback 4L and 4H.

#### **5.2.1.2 Diagnosis configuration registers**

<span id="page-14-2"></span><span id="page-14-1"></span>The low-side driver 7 must be directly controlled by the microcore Uc0Ch2. Consequently, the output routing fields of its output configuration register must be set to the value 15.

#### **Table 21. Ls7\_output\_config register (0x152)**

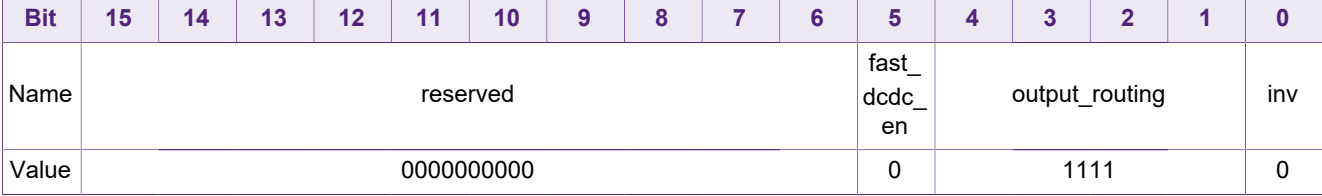

**Four injector and fuel pump drive**

## <span id="page-15-1"></span>**5.2.2 DC-to-DC management algorithm**

<span id="page-15-0"></span>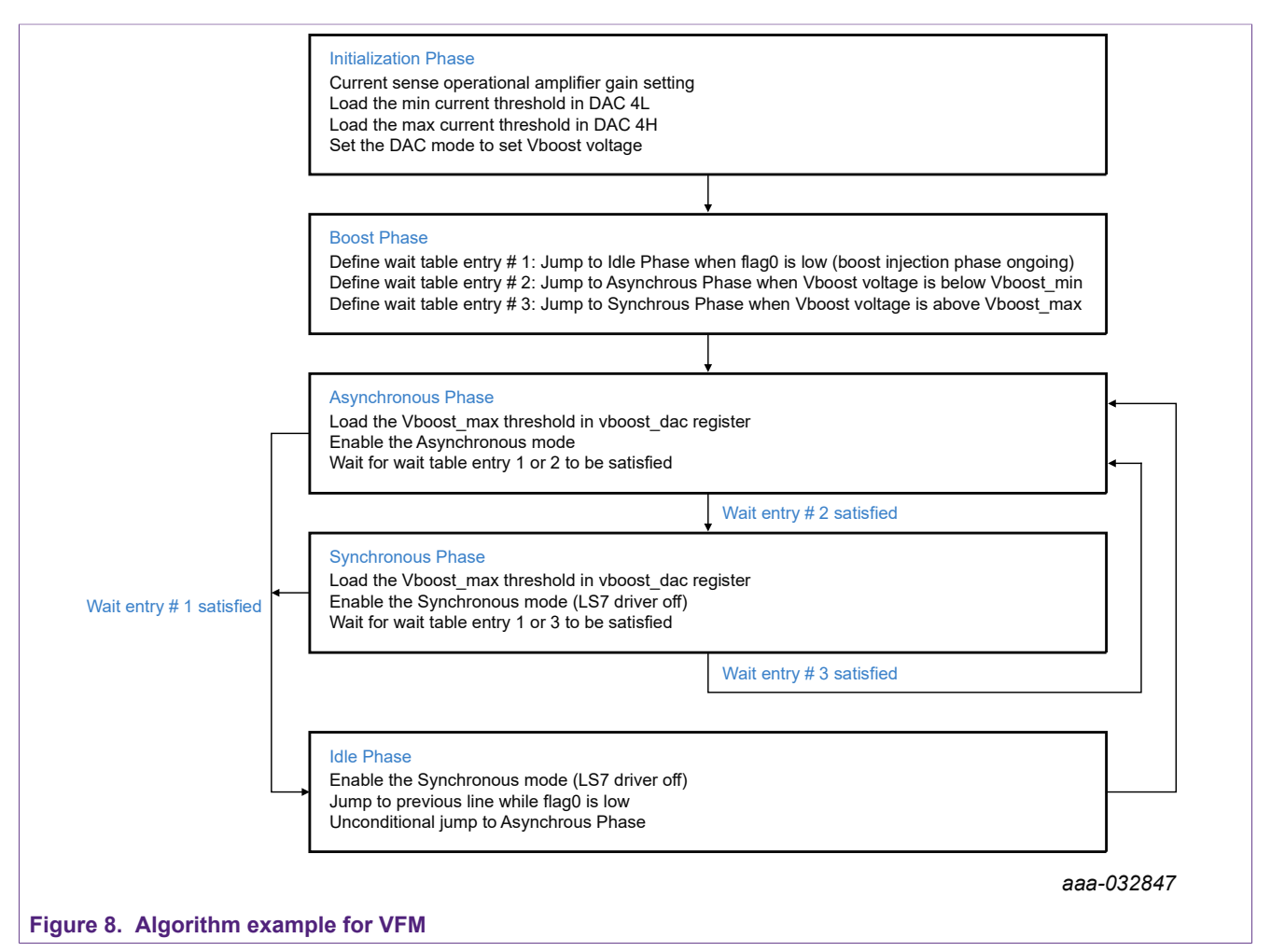

<span id="page-15-2"></span>Refer to [DC-to-DC management source code.](#page-23-0)

### **5.3 Fuel pump drive**

The current profile is managed to generate an initial high current peak. The current is maintained while the START5 pin keeps the pump running to the end of actuation (EOA).

The code dedicated to the pump driving is loaded into the code RAM 2. This code is executed by the microcore Uc1Ch2. The microcore generates a current profile, as described by the following, per the START5 pin state.

### **Four injector and fuel pump drive**

<span id="page-16-1"></span>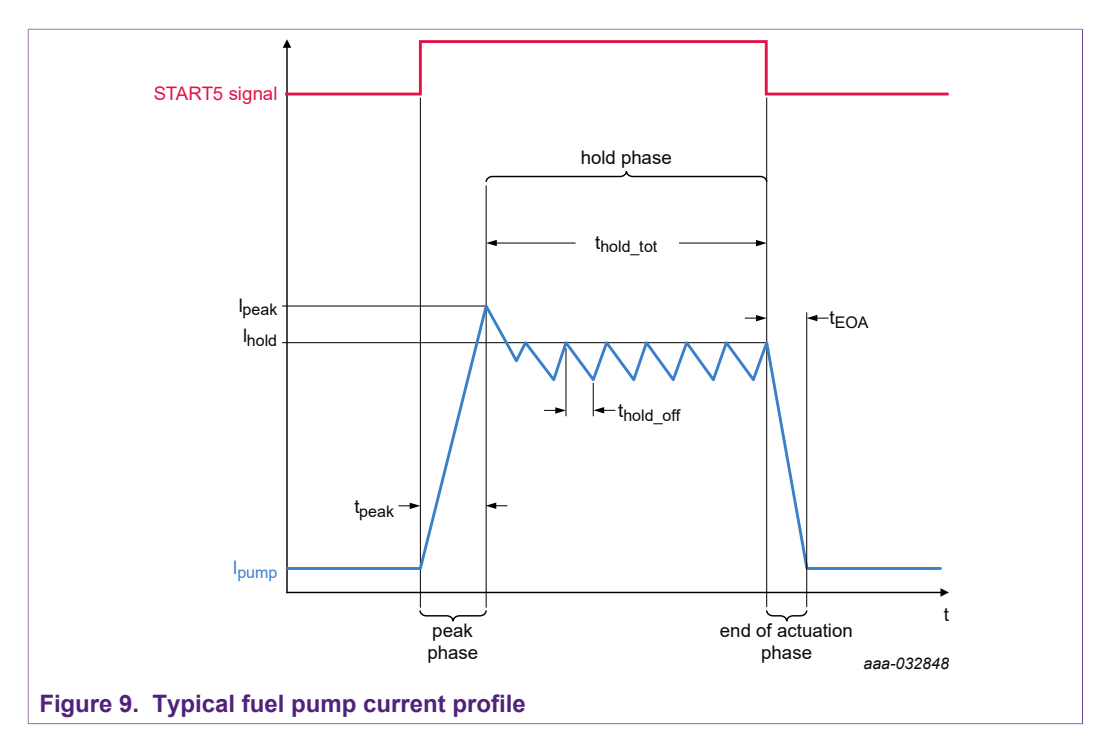

When a rising edge is detected on a START5 pin, the pump actuation starts with the peak phase.

This profile can be stopped at any time by a falling edge detected on the START5 pin, where the EOA phase is executed.

During the peak phase, the corresponding low-side driver is simultaneously switched on with the high-side switch connected to the  $V_{BAT}$  voltage. If the peak current target  $I_{peak}$  is reached, the hold phase begins.

During the hold phase, the low-side driver is simultaneously switched on with the high-side switch connected to the  $V_{BAT}$  voltage. If the hold current target  $I_{hold}$  is reached, the high-side driver is switched off and the current recirculates through the diodes connected to VBAT and ground for the fixed time  $t_{hold-off}$ . The high-side driver is then switched on again. This cycle repeats until the SATR5 pin goes LOW or the internal counter reaches its terminal value  $[t_{hold tot}$  (timeout)]. The EOA is forced if no falling edge is detected on the START5 pin.

All the current thresholds and timings are accessed in the data RAM. The typical values are the following, but must be defined according to the current profile expected.

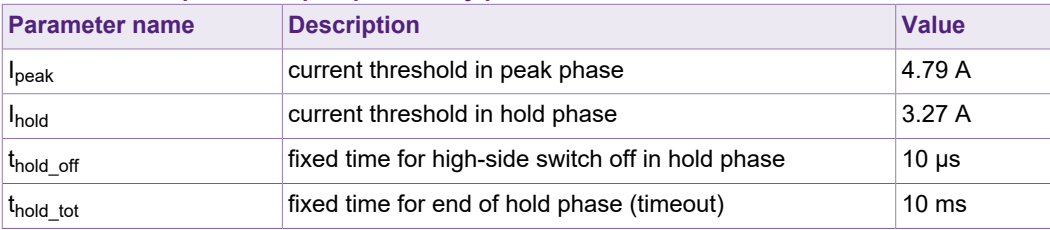

<span id="page-16-0"></span>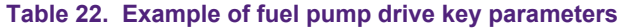

<span id="page-17-1"></span>In this case, most of the code branches (jump) are managed according to the counters end of count and the current threshold by the means of the wait table. The wait table rows are affected, as shown in  $Table 23$ , and are changed according to the actuation phase.

<span id="page-17-0"></span>**Table 23. Example of wait table definition for the fuel pump drive**

| <b>Phase</b> | <b>Peak phase</b>                                                     | <b>Hold phase</b>                                                              | <b>EOA phase</b> |
|--------------|-----------------------------------------------------------------------|--------------------------------------------------------------------------------|------------------|
| Row 1        | if STARTx goes LOW, then jump to EOA<br>phase                         | if STARTx goes LOW, then jump to EOA<br>phase                                  |                  |
| Row 2        | if the current reaches $I_{\text{peak}}$ , then jump to<br>hold phase | if t <sub>hold tot</sub> is reached, then jump to EOA phase                    |                  |
| Row 3        |                                                                       | if t <sub>hold off</sub> is reached, then jump to hold on<br>phase (sub phase) |                  |
| Row 4        |                                                                       | if $I_{hold}$ is reached, then jump to hold off phase<br>(sub phase)           |                  |
| Row 5        |                                                                       |                                                                                |                  |

#### **5.3.1 Fuel pump drive registers setup**

<span id="page-17-5"></span><span id="page-17-4"></span>The Uc1Ch2 must have access to the pre-drivers HS5 and LS5.

#### <span id="page-17-2"></span>**5.3.2 IO configuration registers**

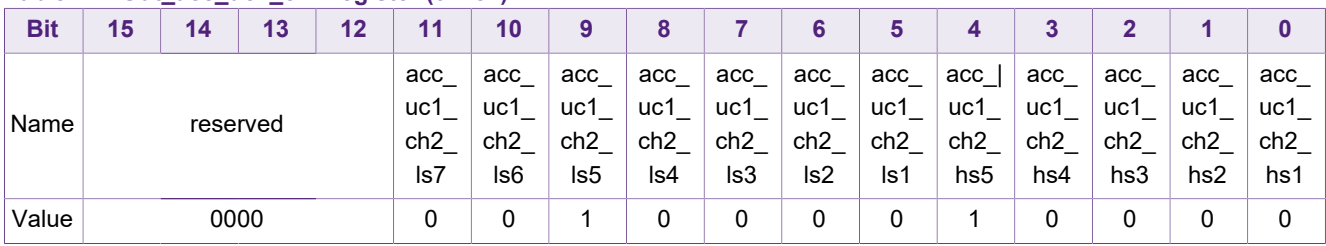

## **Table 24. Out\_acc\_uc1\_ch2 register (0x187)**

<span id="page-17-3"></span>The Uc1Ch2 must have access to the current sense feedback # 3.

#### **Table 25. Cur\_block\_access\_2 register (0x189)**

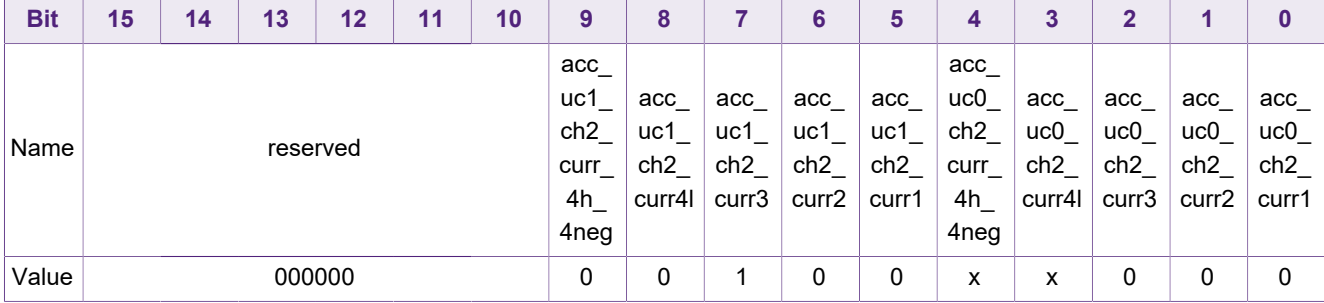

#### **5.3.2.1 Channel 2 configuration registers**

<span id="page-18-5"></span><span id="page-18-0"></span>The pump is driven according to the logic level of the START5 pin. A HIGH level on START5 drives the pump on, while a LOW level stops the pump. The microcore Uc1Ch2 must be enabled by the START5 pin. Consequently, the Start config reg register of channel 2 (0x124) must be set up.

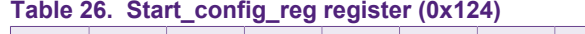

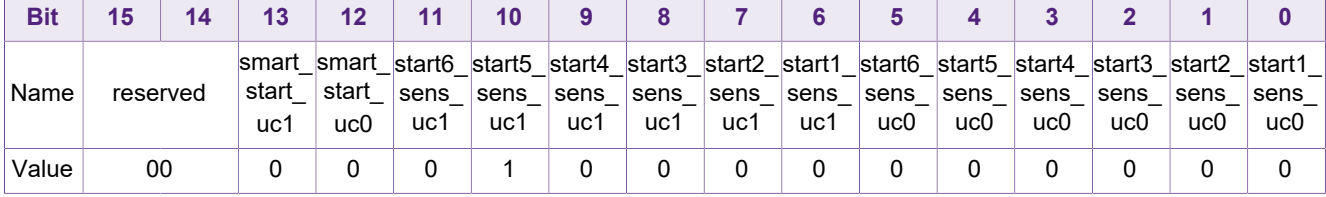

<span id="page-18-1"></span>The Code width register and the two checksum value registers must be set to verify permanently the code integrity. The checksum is recalculated in the MC33816/PT2001 at runtime, each time a microcode line is executed. The code width and checksum values are provided for a DC-to-DC converter regulation code and a pump drive code.

#### **Table 27. Code\_width register (0x127)**

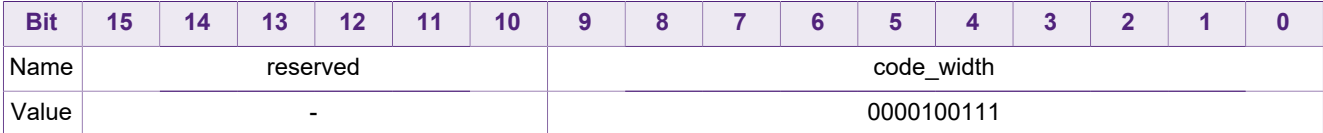

#### <span id="page-18-2"></span>**Table 28. Checksum\_h register (0x128)**

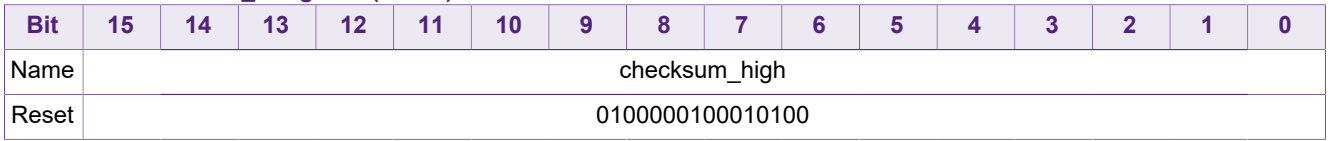

#### **Table 29. Checksum\_l register (0x129)**

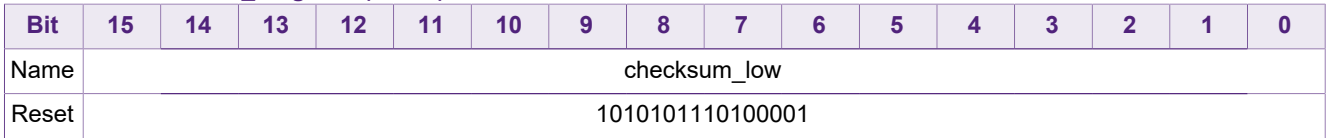

<span id="page-18-4"></span><span id="page-18-3"></span>The code entry point of Uc0Ch2 is logic 0 the first line executed, is the first code RAM line of the channel 2.

#### **Table 30. Uc0\_entry\_point register (0x12A) of channel 2**

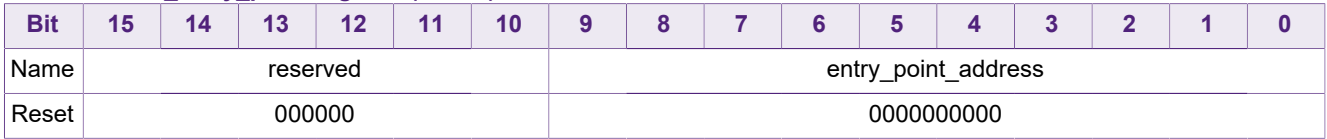

The code entry point of Uc1Ch2 is at the 16th code RAM line of the channel 2.

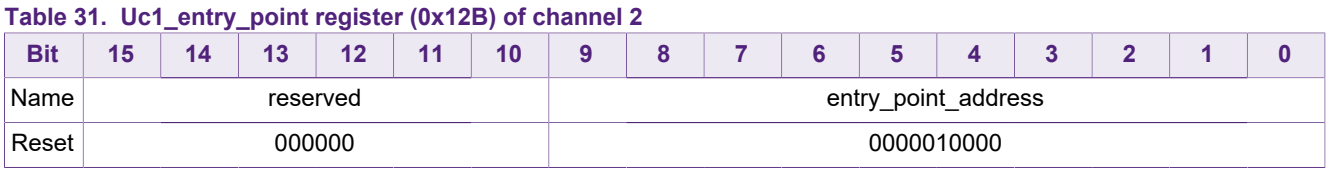

<span id="page-19-0"></span>The registers must be set up to run the two microcores of the channel 2 as the first microcode drives the DC-to-DC converter, and the second microcore drives the fuel pump.

<span id="page-19-1"></span>Both microcores are enabled by setting the pre\_flash enable bit and the en\_dual\_uc bit to logic 1.

#### **Table 32. Flash\_enable register (0x120) of channel 2**

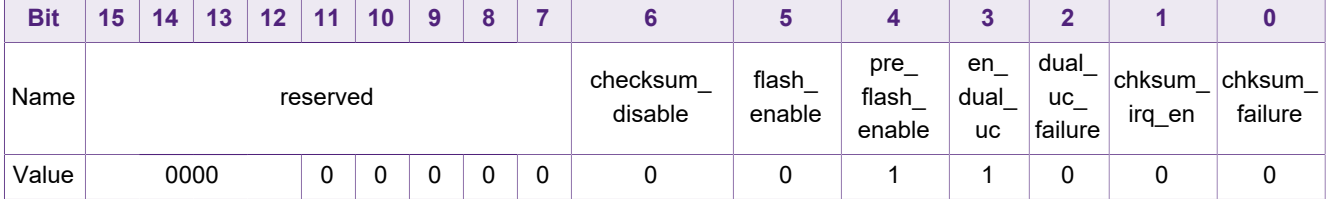

### **5.3.2.2 Diagnosis configuration registers**

<span id="page-19-4"></span><span id="page-19-2"></span>The high-side and low-side drivers must be directly controlled by the microcore Uc1Ch2. Consequently, the output\_routing fields of the high-side and low-side drivers output configuration register must be set to the value 15.

#### **Table 33. Hs5\_output\_config register (0x161)**

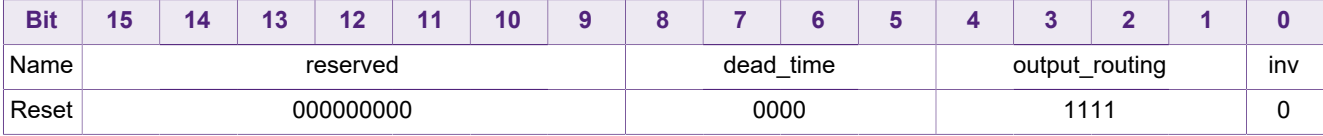

#### <span id="page-19-3"></span>**Table 34. Lsx\_output\_config registers (0x14E, 0x151)**

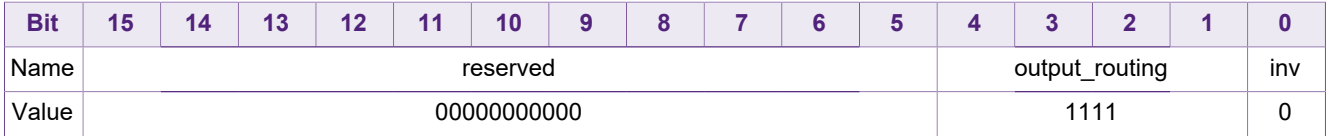

<span id="page-20-0"></span>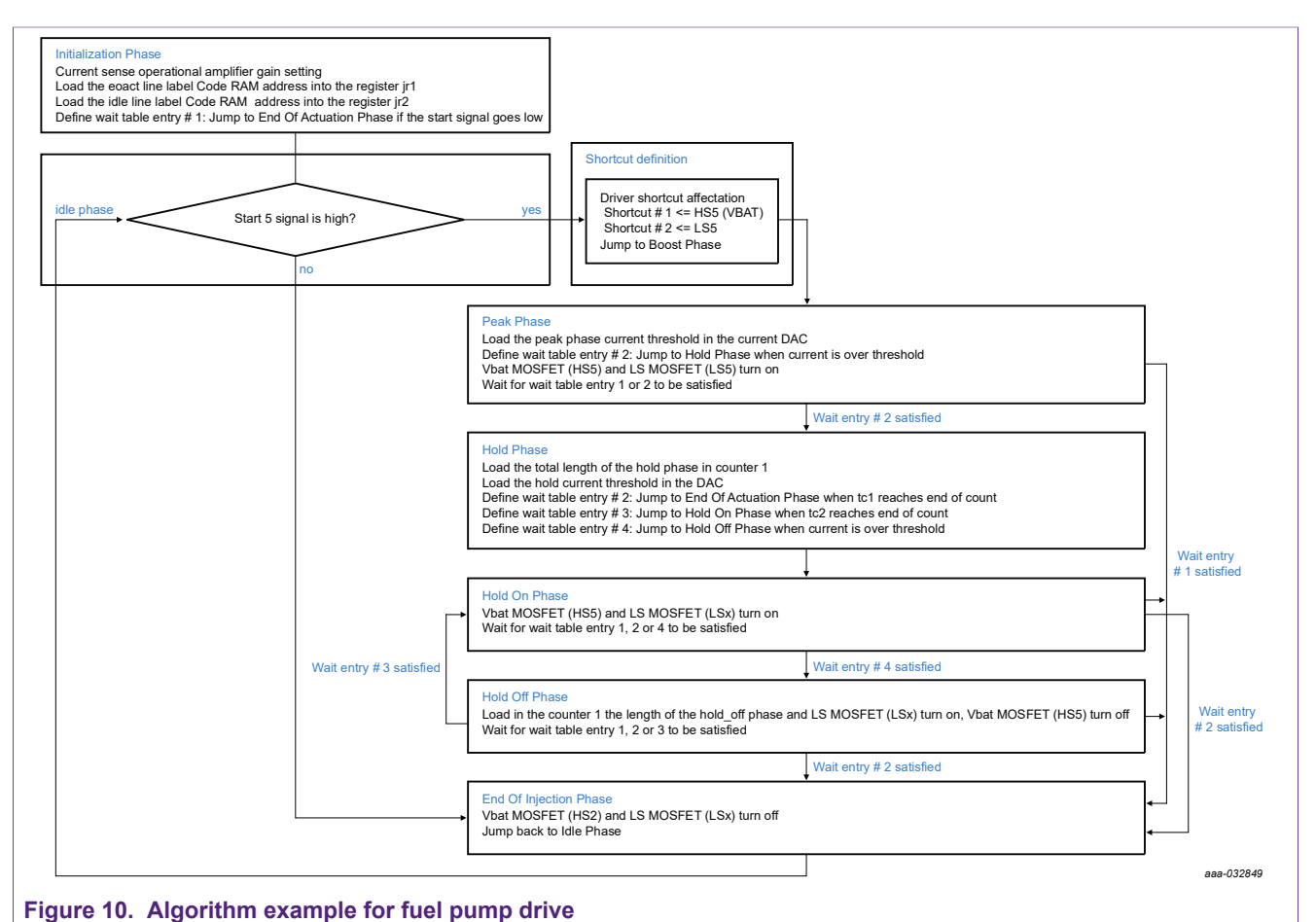

### <span id="page-20-1"></span>**5.3.3 Fuel pump drive algorithm**

Refer to [Fuel pump drive source code](#page-24-0).

## <span id="page-20-2"></span>**6 PCB layout recommendations**

## **6.1 Ground connections**

<span id="page-20-3"></span>The MC33816/PT2001 exposed pad must be connected to the printed-circuit board (PCB) ground. All the grounds (AGND, DGND, and PGND) must be 'in star' or considering a unique ground layer, such as to minimize the introduction of offset and noise mainly in the signal return lines.

## **6.2 Sense resistors connection**

<span id="page-20-4"></span>The sense resistors layout must be considered with special care, to sense the voltage as close as possible to the resistor terminations.

Balanced series resistance, induced by the layout, between the sense resistor positive termination to the VSENSEPx and the sense resistor negative termination to the VSENSENx pin is recommended. The balance can be achieved by implementing similar line lengths.

<span id="page-21-1"></span>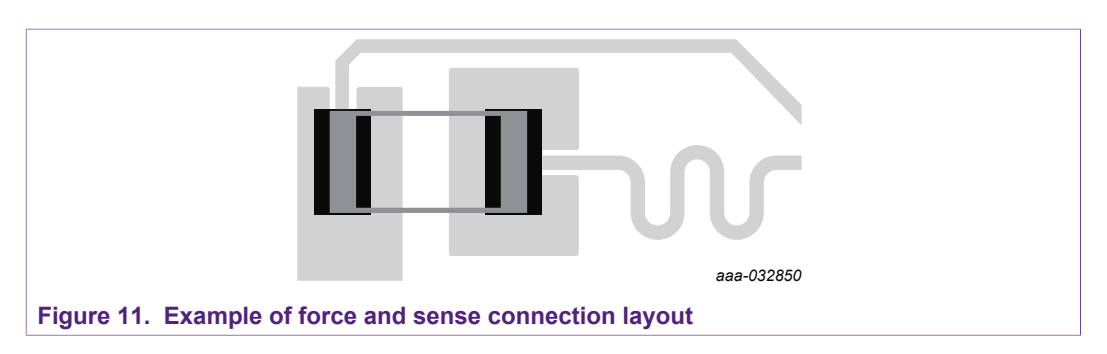

It is highly recommended to place the sense resistor as close as possible to its corresponding low-side MOSFET transistor.

#### **6.3 Drain and source signal connection**

<span id="page-21-2"></span>The high-side source signals (S\_HSx) must be connected as close as possible to its corresponding high-side MOSFET transistor source pin.

The low-side drain signals (G\_LSx) must be connected as close as possible to its corresponding high-side MOSFET transistor source pin.

## <span id="page-21-3"></span>**7 Application source code**

## <span id="page-21-0"></span>**7.1 Injection banks management source code**

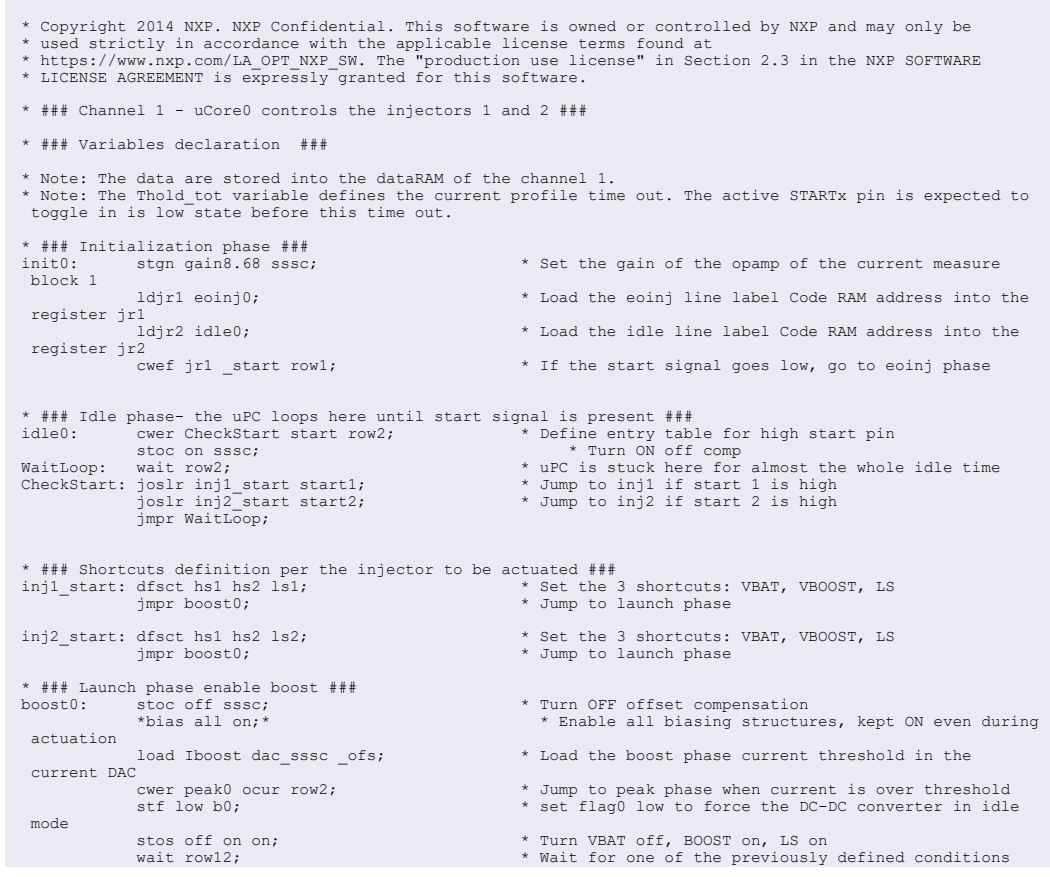

AN4849 All information provided in this document is subject to legal disclaimers. © NXP B.V. 2019. All rights reserved. **Application note Rev. 5 — 15 July 2019**

**22 / 29**

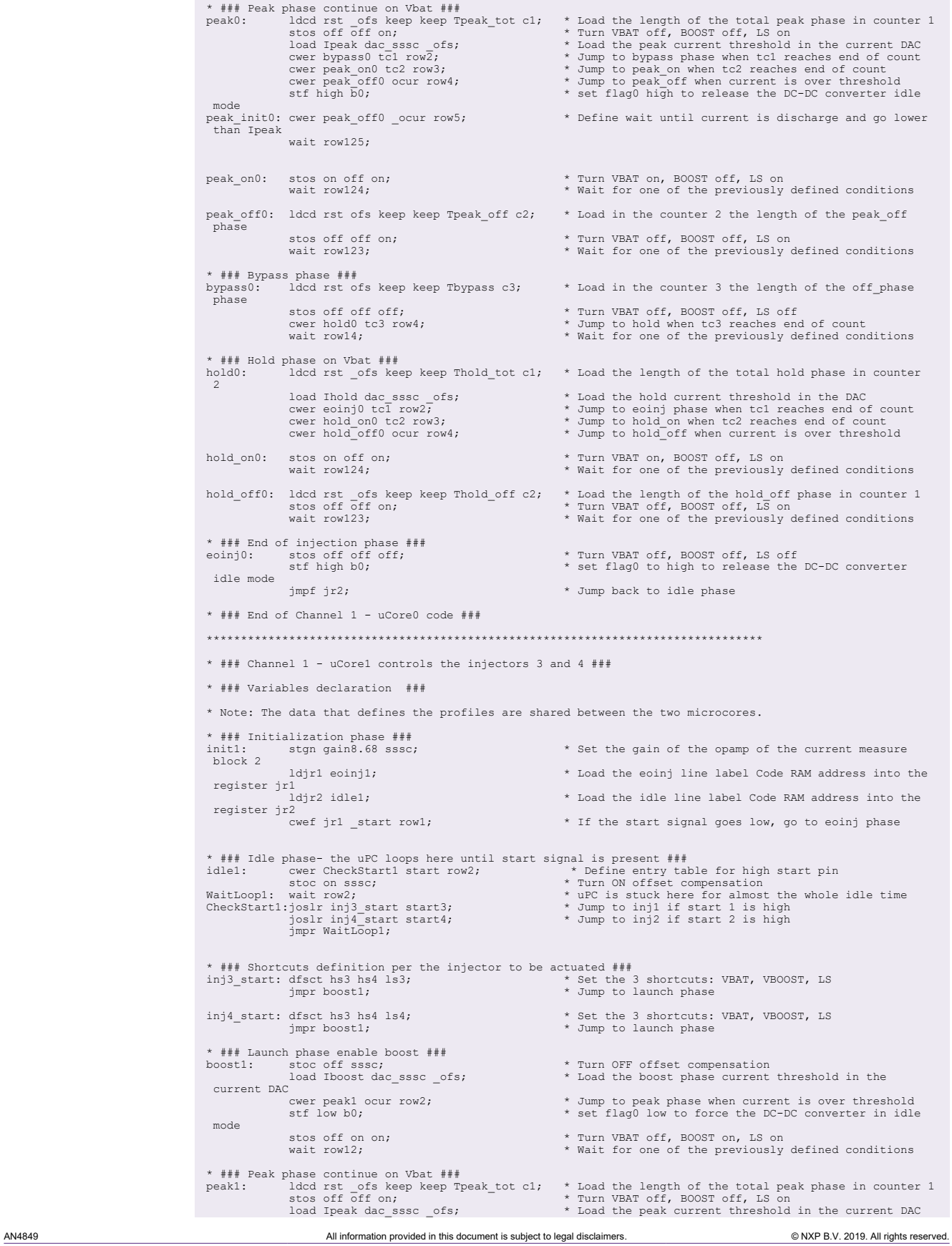

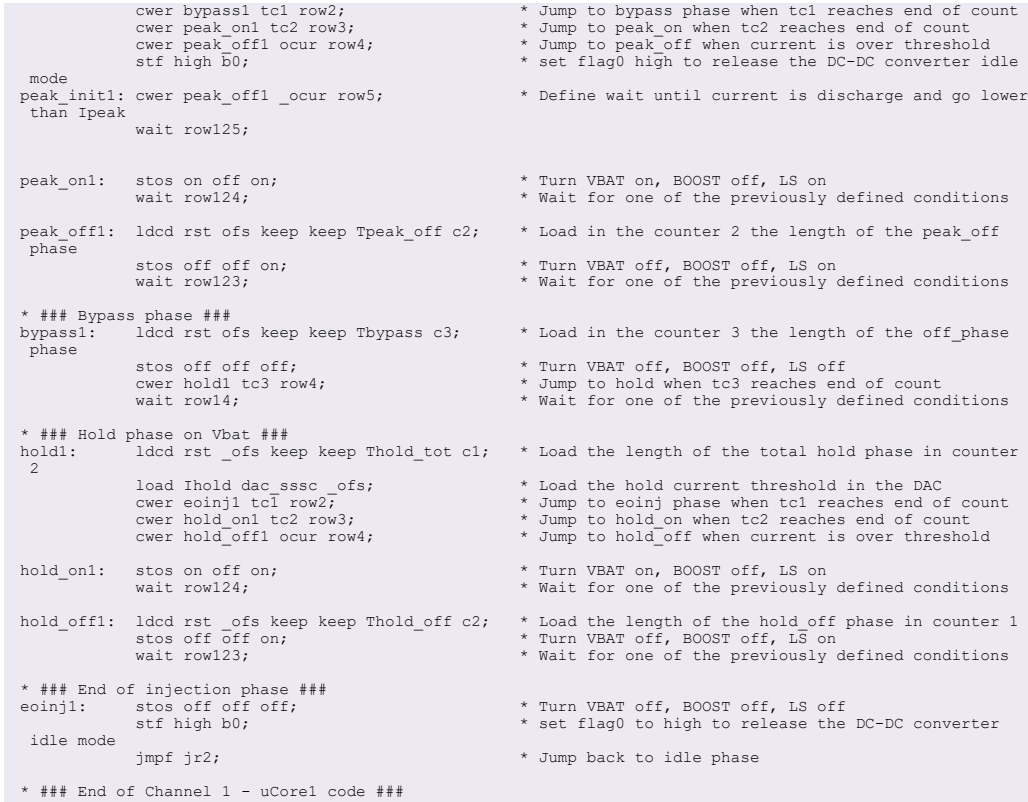

## <span id="page-23-0"></span>**7.2 DC-to-DC management source code**

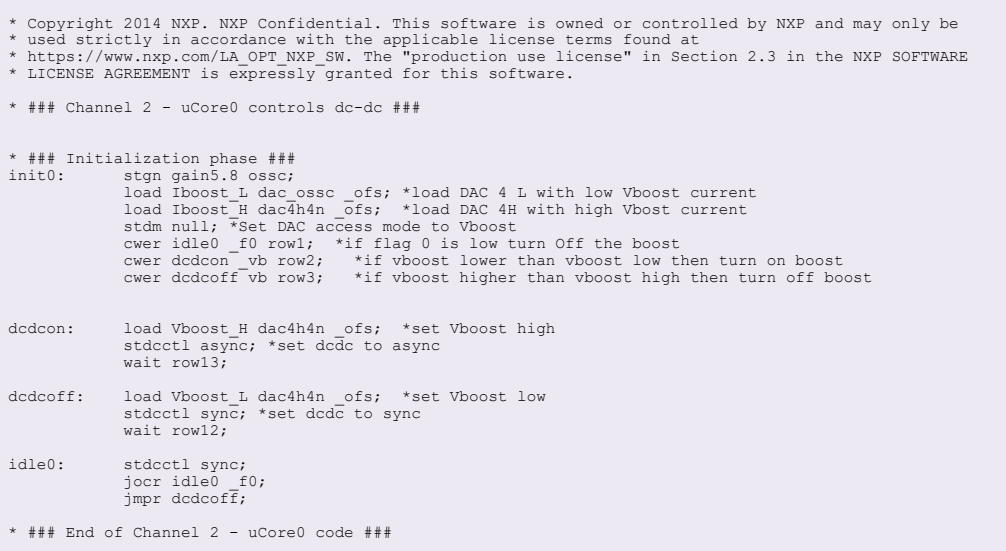

## <span id="page-24-0"></span>**7.3 Fuel pump drive source code**

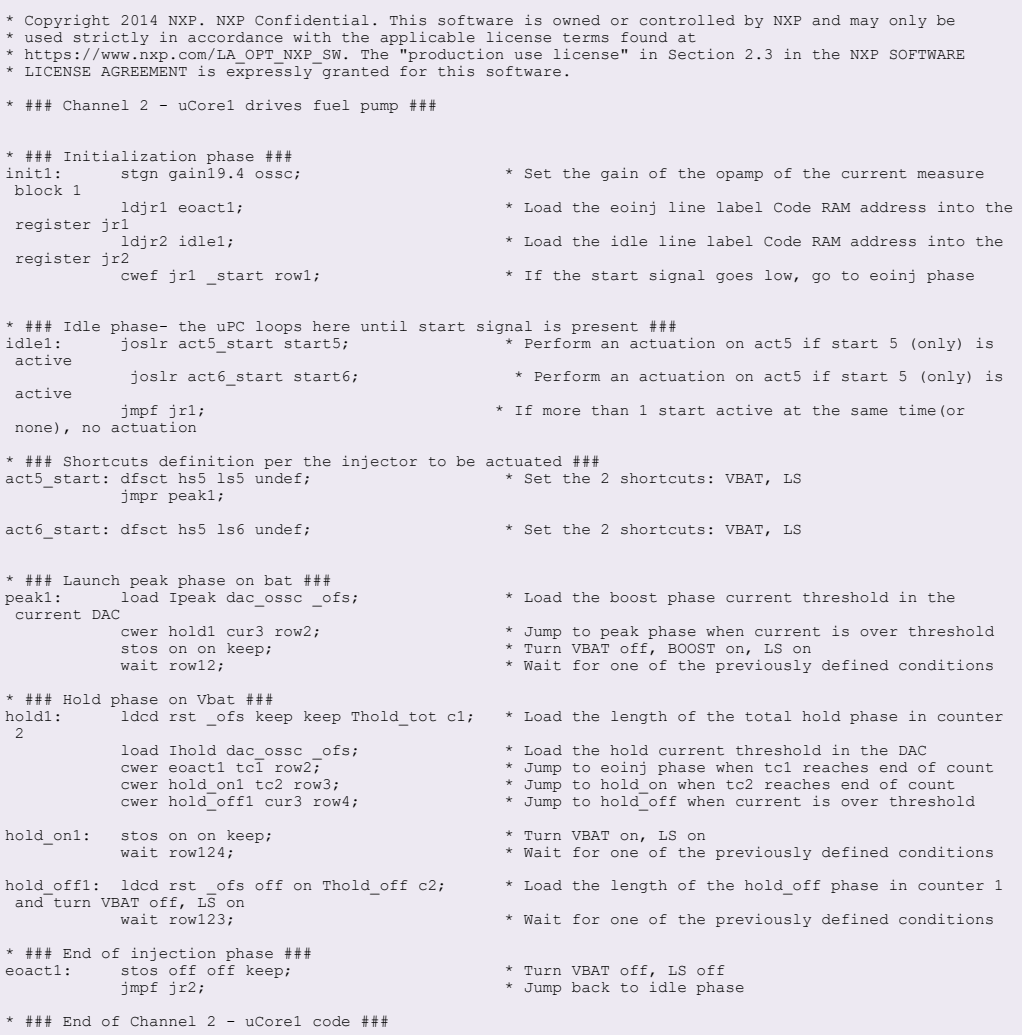

## <span id="page-24-1"></span>**8 References**

- [1] MC33816 data sheet: <http://www.nxp.com/MC33816DS>
- [2] PT2001 summary page: <http://www.nxp.com/PT2001>
- [3] KIT33816FRDMEVM summary page: <http://www.nxp.com/KIT33816FRDMEVM>
- [4] PT2001 EVB user guide: <http://www.nxp.com/KTFRDMPT2001EVMUG>

# <span id="page-25-0"></span>**9 Revision history**

<span id="page-25-1"></span>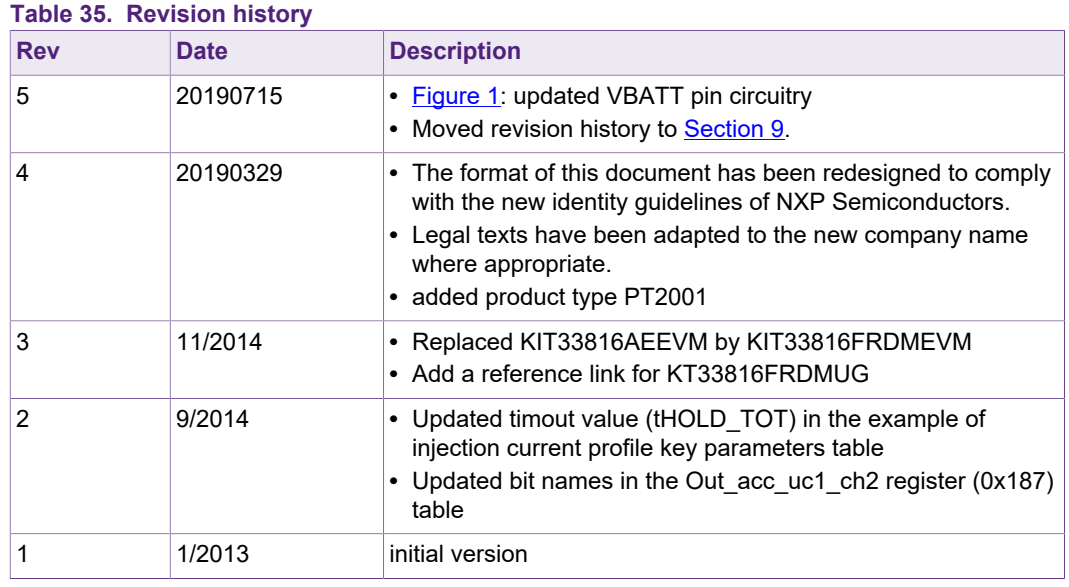

#### **Four injector and fuel pump drive**

# <span id="page-26-0"></span>**10 Legal information**

## **10.1 Definitions**

**Draft** — The document is a draft version only. The content is still under internal review and subject to formal approval, which may result in modifications or additions. NXP Semiconductors does not give any representations or warranties as to the accuracy or completeness of information included herein and shall have no liability for the consequences of use of such information.

## **10.2 Disclaimers**

**Limited warranty and liability** — Information in this document is believed to be accurate and reliable. However, NXP Semiconductors does not give any representations or warranties, expressed or implied, as to the accuracy or completeness of such information and shall have no liability for the consequences of use of such information. NXP Semiconductors takes no responsibility for the content in this document if provided by an information source outside of NXP Semiconductors. In no event shall NXP Semiconductors be liable for any indirect, incidental, punitive, special or consequential damages (including - without limitation - lost profits, lost savings, business interruption, costs related to the removal or replacement of any products or rework charges) whether or not such damages are based on tort (including negligence), warranty, breach of contract or any other legal theory. Notwithstanding any damages that customer might incur for any reason whatsoever, NXP Semiconductors' aggregate and cumulative liability towards customer for the products described herein shall be limited in accordance with the Terms and conditions of commercial sale of NXP **Semiconductors** 

**Right to make changes** — NXP Semiconductors reserves the right to make changes to information published in this document, including without limitation specifications and product descriptions, at any time and without notice. This document supersedes and replaces all information supplied prior to the publication hereof.

**Applications** — Applications that are described herein for any of these products are for illustrative purposes only. NXP Semiconductors makes no representation or warranty that such applications will be suitable for the specified use without further testing or modification. Customers are responsible for the design and operation of their applications and products using NXP Semiconductors products, and NXP Semiconductors accepts no liability for any assistance with applications or customer product design. It is customer's sole responsibility to determine whether the NXP Semiconductors product is suitable and fit for the customer's applications and products planned, as well as for the planned application and use of customer's third party customer(s). Customers should provide appropriate

design and operating safeguards to minimize the risks associated with their applications and products. NXP Semiconductors does not accept any liability related to any default, damage, costs or problem which is based on any weakness or default in the customer's applications or products, or the application or use by customer's third party customer(s). Customer is responsible for doing all necessary testing for the customer's applications and products using NXP Semiconductors products in order to avoid a default of the applications and the products or of the application or use by customer's third party customer(s). NXP does not accept any liability in this respect.

**Suitability for use in automotive applications** — This NXP Semiconductors product has been qualified for use in automotive applications. Unless otherwise agreed in writing, the product is not designed, authorized or warranted to be suitable for use in life support, life-critical or safety-critical systems or equipment, nor in applications where failure or malfunction of an NXP Semiconductors product can reasonably be expected to result in personal injury, death or severe property or environmental damage. NXP Semiconductors and its suppliers accept no liability for inclusion and/or use of NXP Semiconductors products in such equipment or applications and therefore such inclusion and/or use is at the customer's own risk.

**Export control** — This document as well as the item(s) described herein may be subject to export control regulations. Export might require a prior authorization from competent authorities.

**Translations** — A non-English (translated) version of a document is for reference only. The English version shall prevail in case of any discrepancy between the translated and English versions.

**Security** — While NXP Semiconductors has implemented advanced security features, all products may be subject to unidentified vulnerabilities. Customers are responsible for the design and operation of their applications and products to reduce the effect of these vulnerabilities on customer's applications and products, and NXP Semiconductors accepts no liability for any vulnerability that is discovered. Customers should implement appropriate design and operating safeguards to minimize the risks associated with their applications and products.

## **10.3 Trademarks**

Notice: All referenced brands, product names, service names and trademarks are the property of their respective owners.

**NXP** — is a trademark of NXP B.V.

**SMARTMOS** — is a trademark of NXP B.V.

# **Tables**

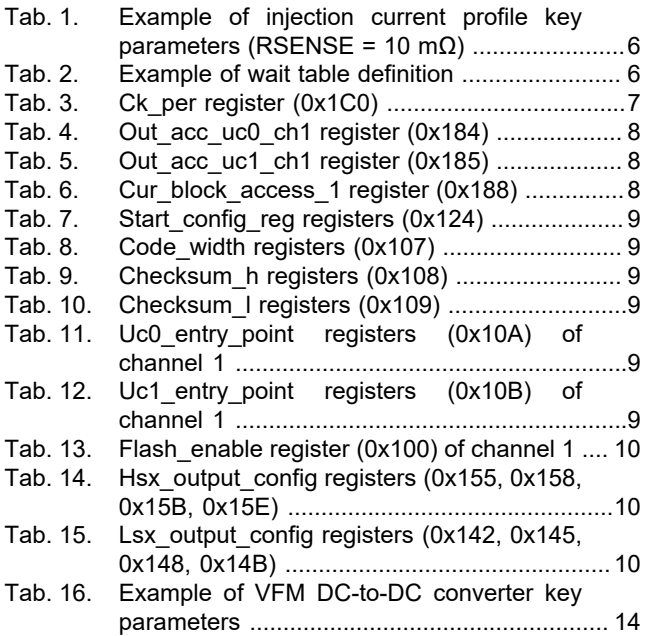

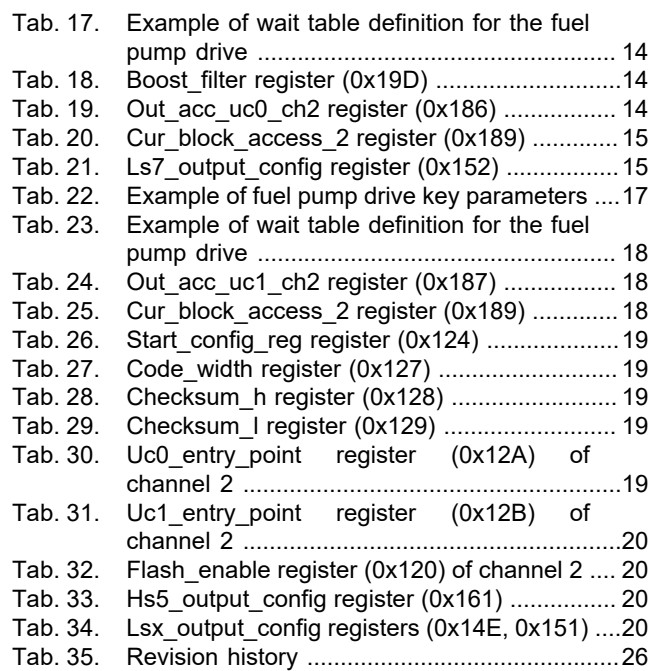

# **Figures**

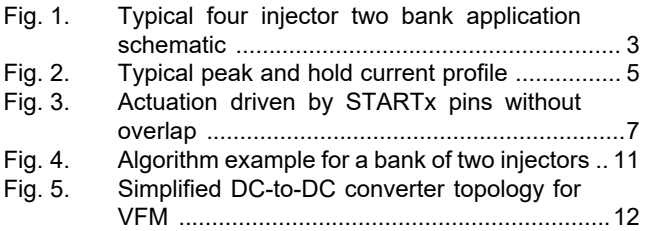

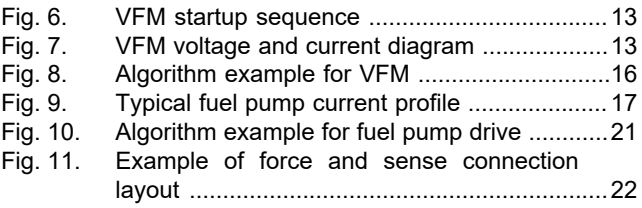

**Four injector and fuel pump drive**

## **Contents**

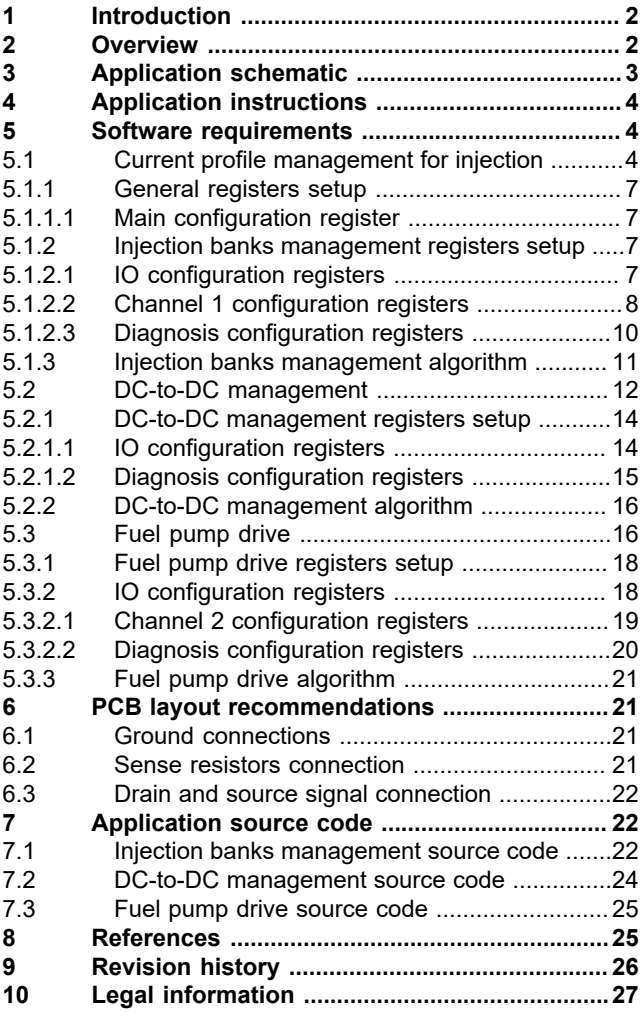

Please be aware that important notices concerning this document and the product(s) described herein, have been included in section 'Legal information'.

#### **© NXP B.V. 2019. All rights reserved.**

For more information, please visit: http://www.nxp.com For sales office addresses, please send an email to: salesaddresses@nxp.com

**Date of release: 15 July 2019 Document identifier: AN4849**